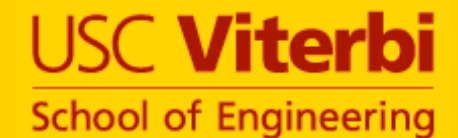

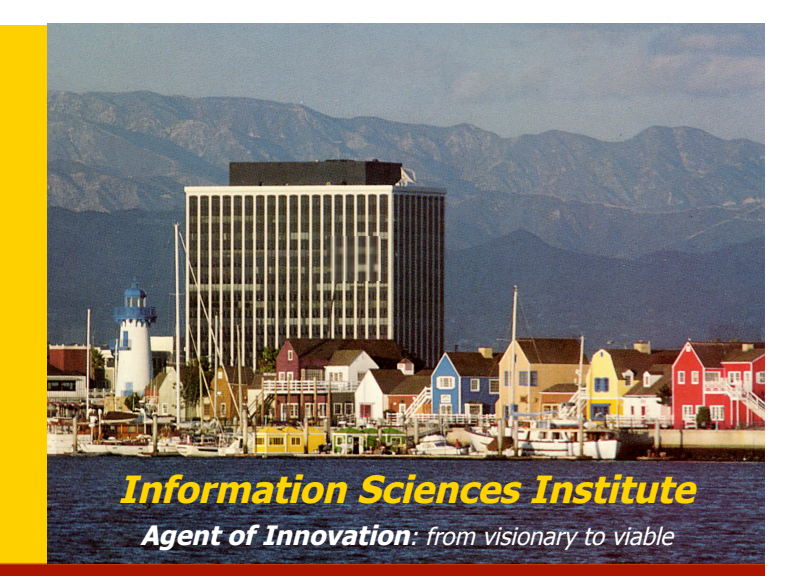

#### **A General Approach to Discovering, Registering, and Extracting Features from Raster Maps**

#### **Craig Knoblock University of Southern California & Geosemble Technologies**

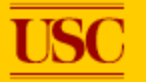

**Joint work with Ching-Chien Chen, Yao-Yi Chiang, Aman Goel, Matthew Michelson, and Cyrus Shahabi**

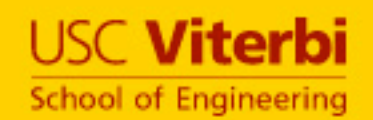

### **Introduction**

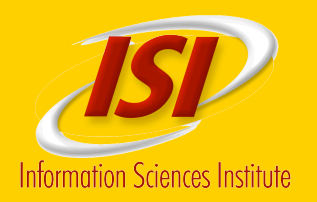

#### • **Raster maps are a rich source of geospatial data:**

- Easily accessible
- Many different types of information
- Often contains information that cannot be found elsewhere

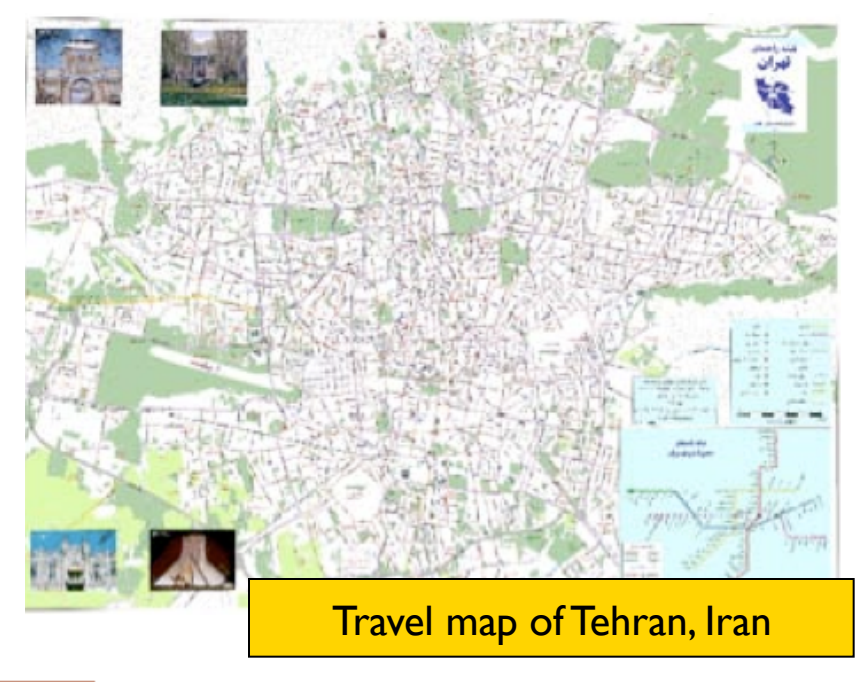

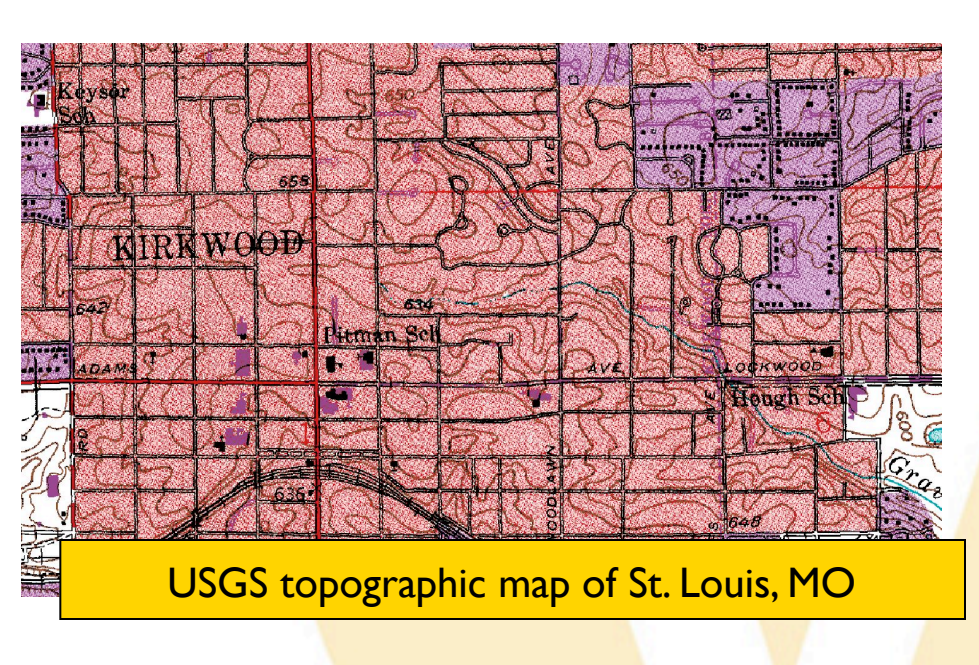

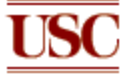

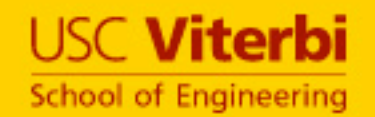

**USC** 

### **Challenges**

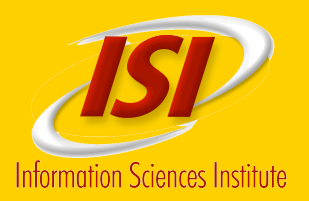

#### • **Maps have lots of useful information, but…**

- They have overlapping features
- There is limited access to the meta-data
- Often only available in raster format
- **How do we find, register, and extract and recognize the features in a raster map**

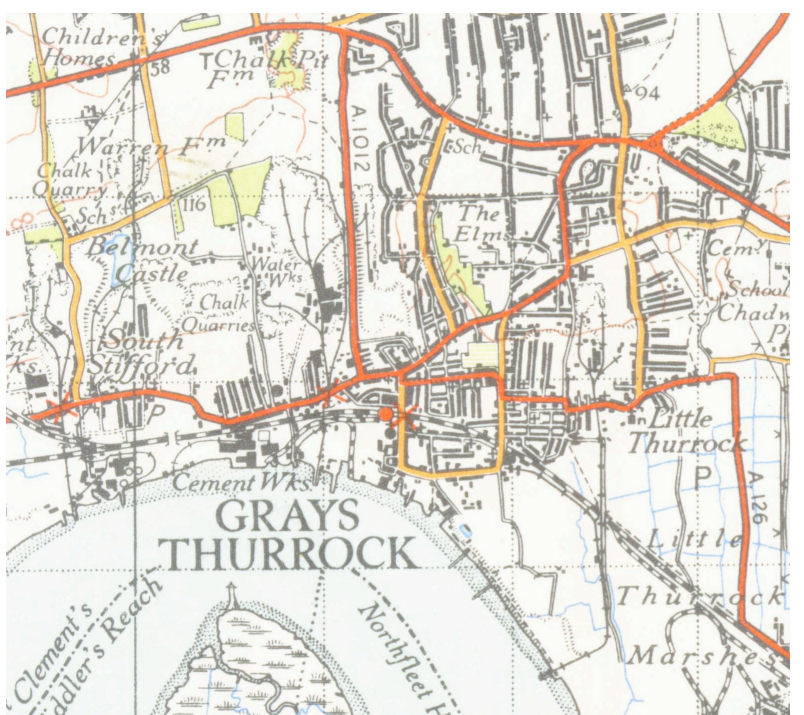

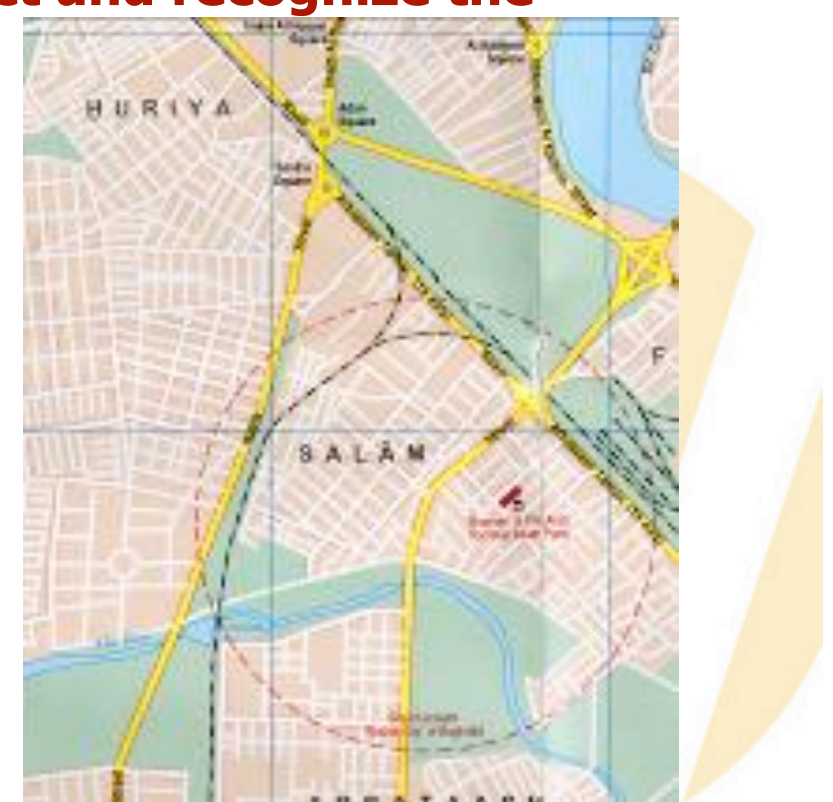

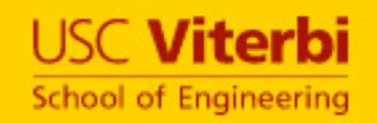

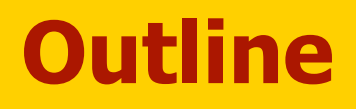

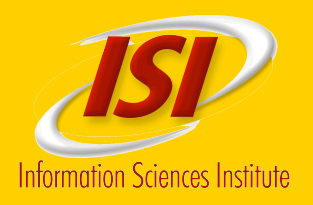

- **Map Discovery**
- **Automatic Extraction of Features**
- **Feature Extraction from Noisy Maps**
- **Automatic Registration of Maps**
- **Next Steps**
- **Related Work and Discussion**

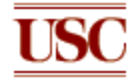

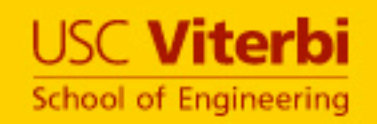

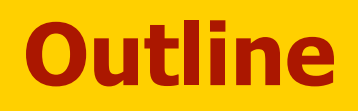

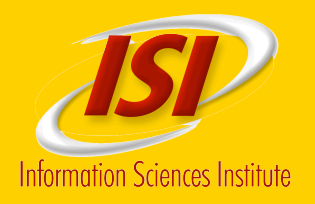

#### • **Map Discovery**

- **Automatic Extraction of Features**
- **Feature Extraction from Noisy Maps**
- **Automatic Registration of Maps**
- **Next Steps**
- **Related Work and Discussion**

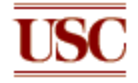

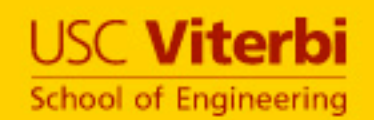

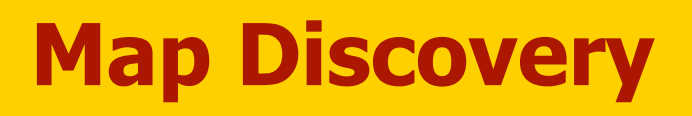

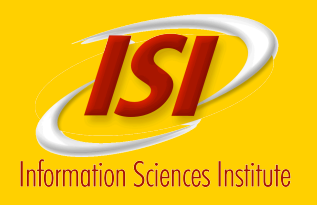

#### • **Collect candidate maps from the Web**

- —Standalone maps
	- Found using an image search engine
- —Maps embedded in PDF documents
	- Found using a general search engine and then extracting the images
- **Classify the images** 
	- —Extract features from the images
	- —Identify similar images using Content Based Image Retrieval (CBIR)
	- -Classify the image using k-Nearest Neighbor

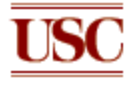

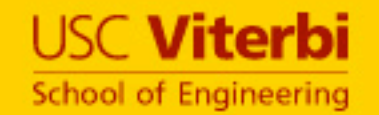

#### **Identifying Maps**

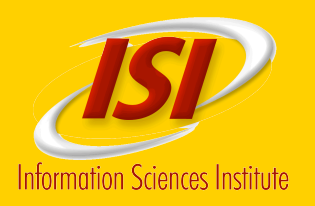

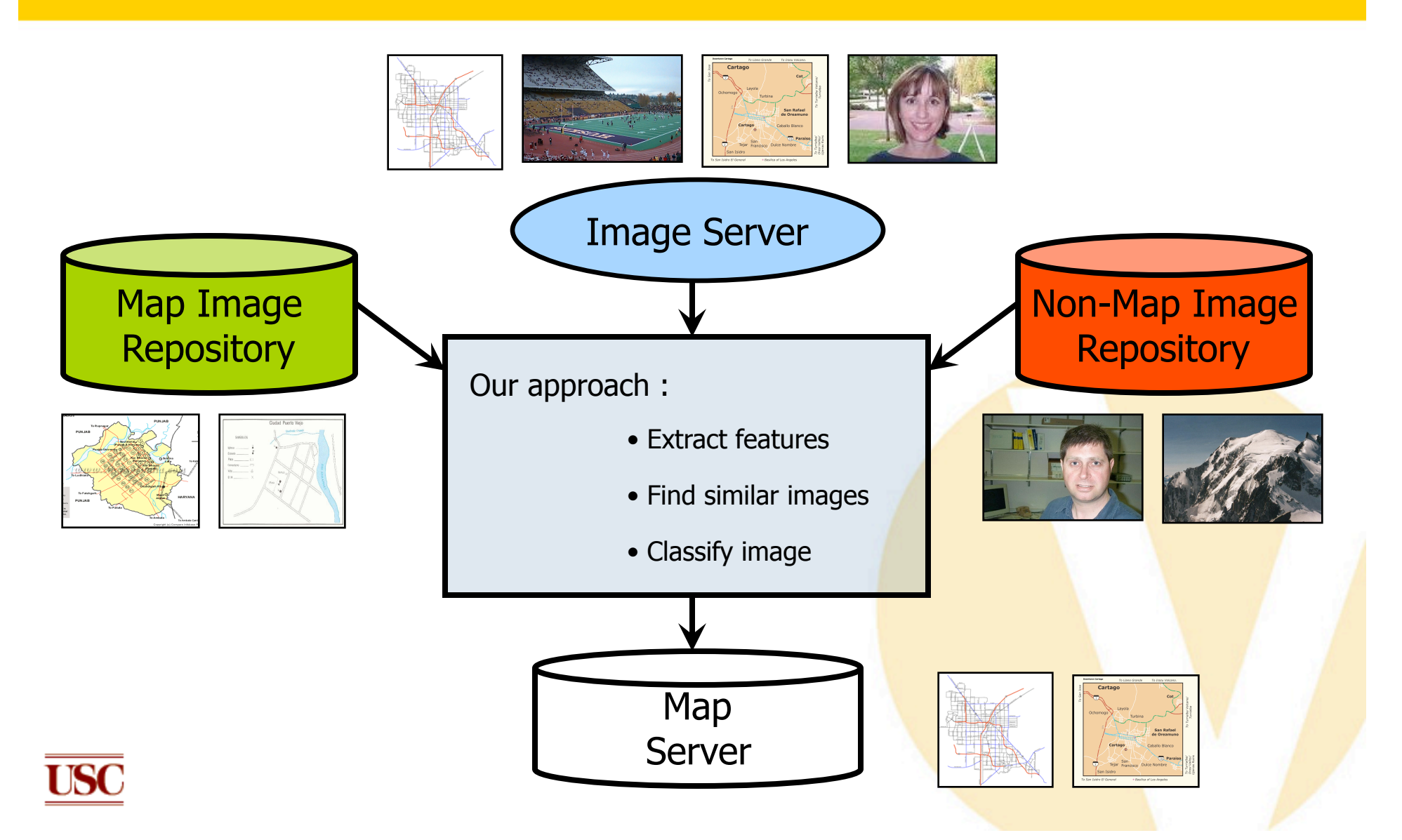

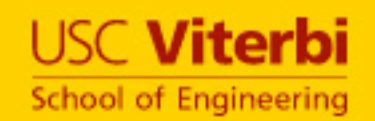

#### **Extract Features**

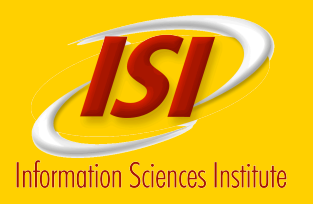

#### • **Water-filling features**

- Zhou, X.S. et al. Water-filling: A novel way for image structure feature extraction, 1999, Intl. conference on Image Processing
- Works well on images with strong edges

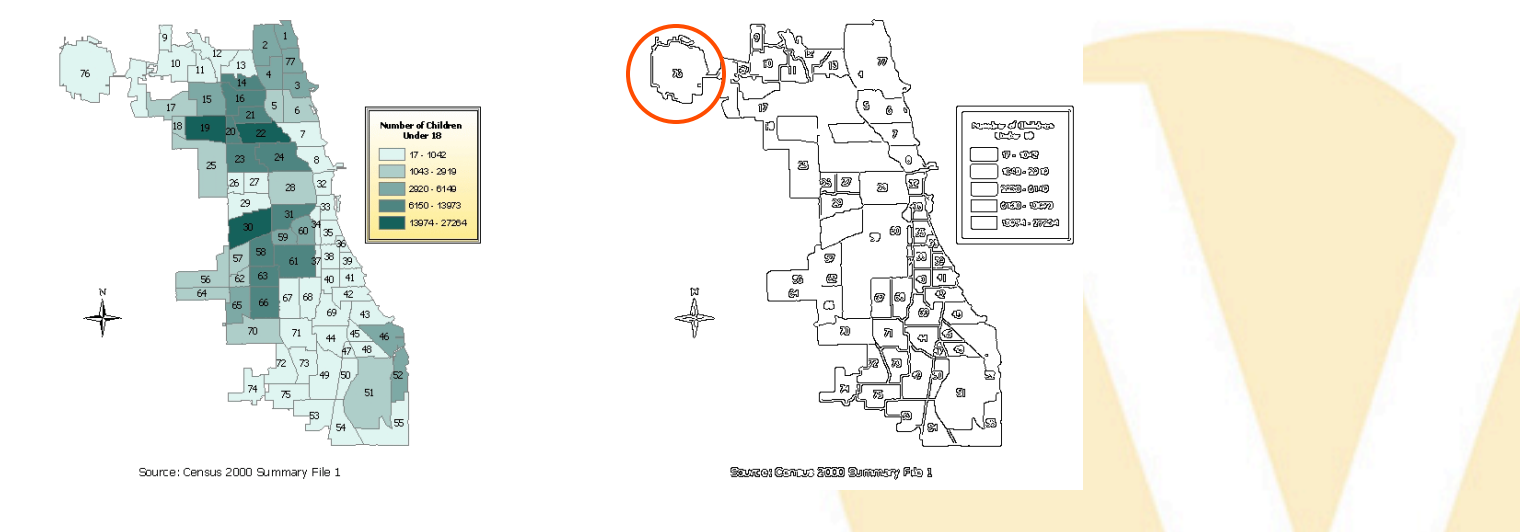

**O** Works on standard Canny edge maps of original images

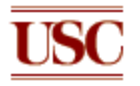

Color invariant

#### **USC Viterbi Water-Filling Features School of Engineering**

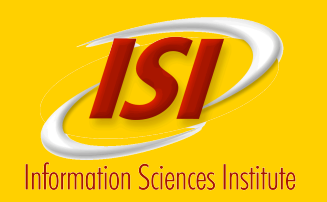

**Example Features computed for each segment** 

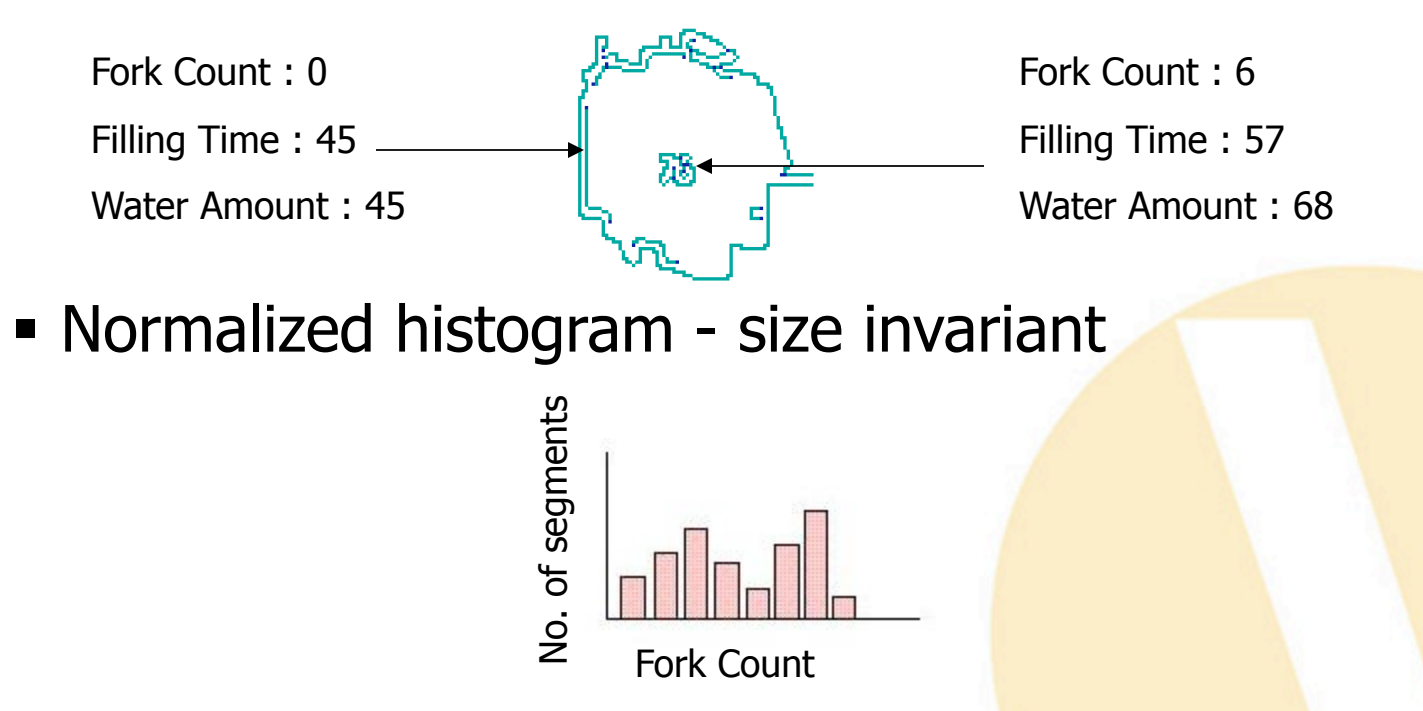

■ 3 features x 8 buckets = 24 element feature vector

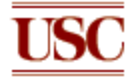

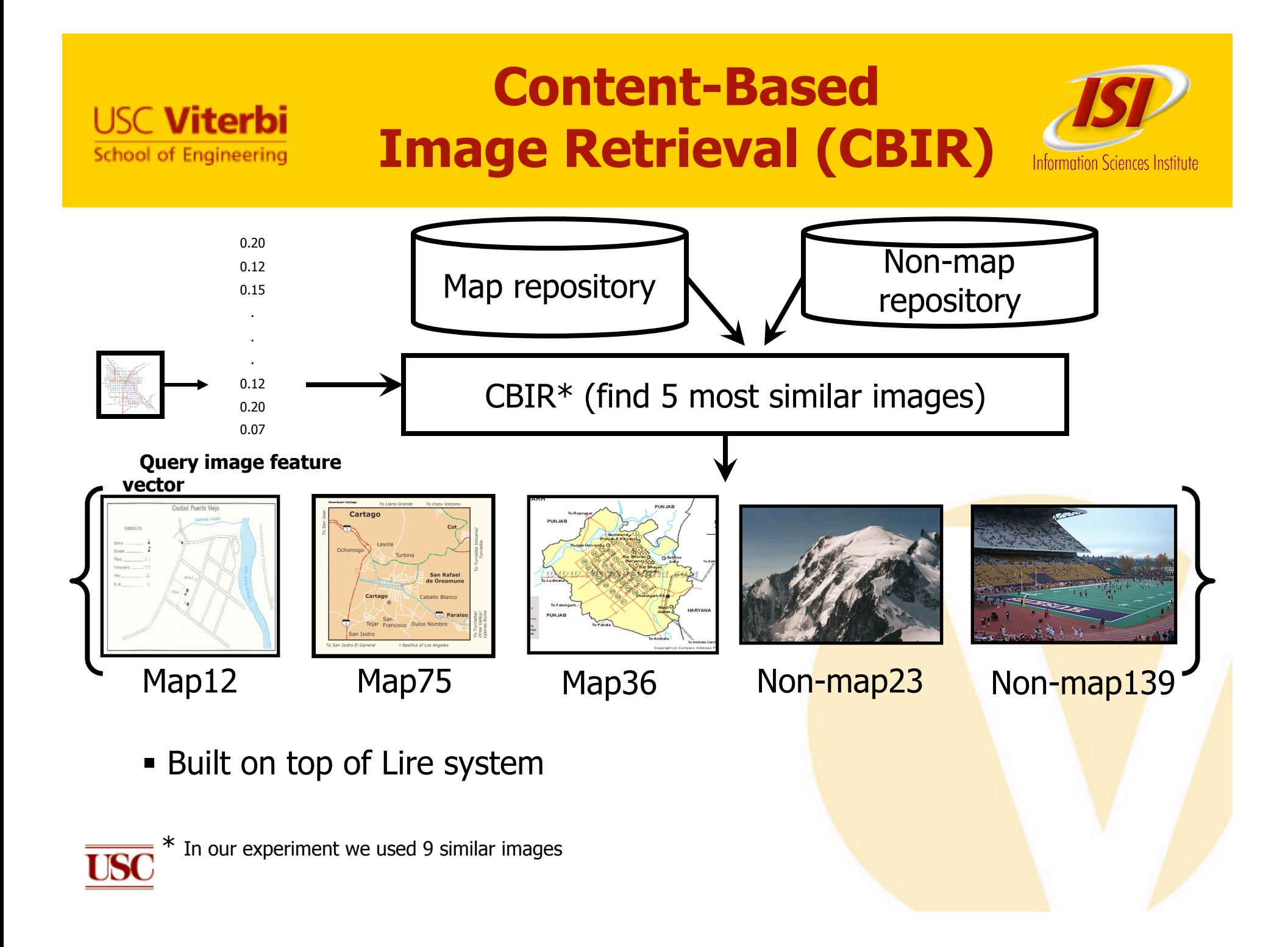

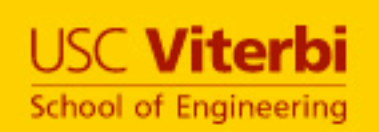

# **k - Nearest neighbor classification**

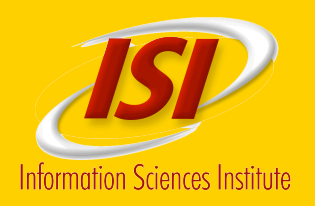

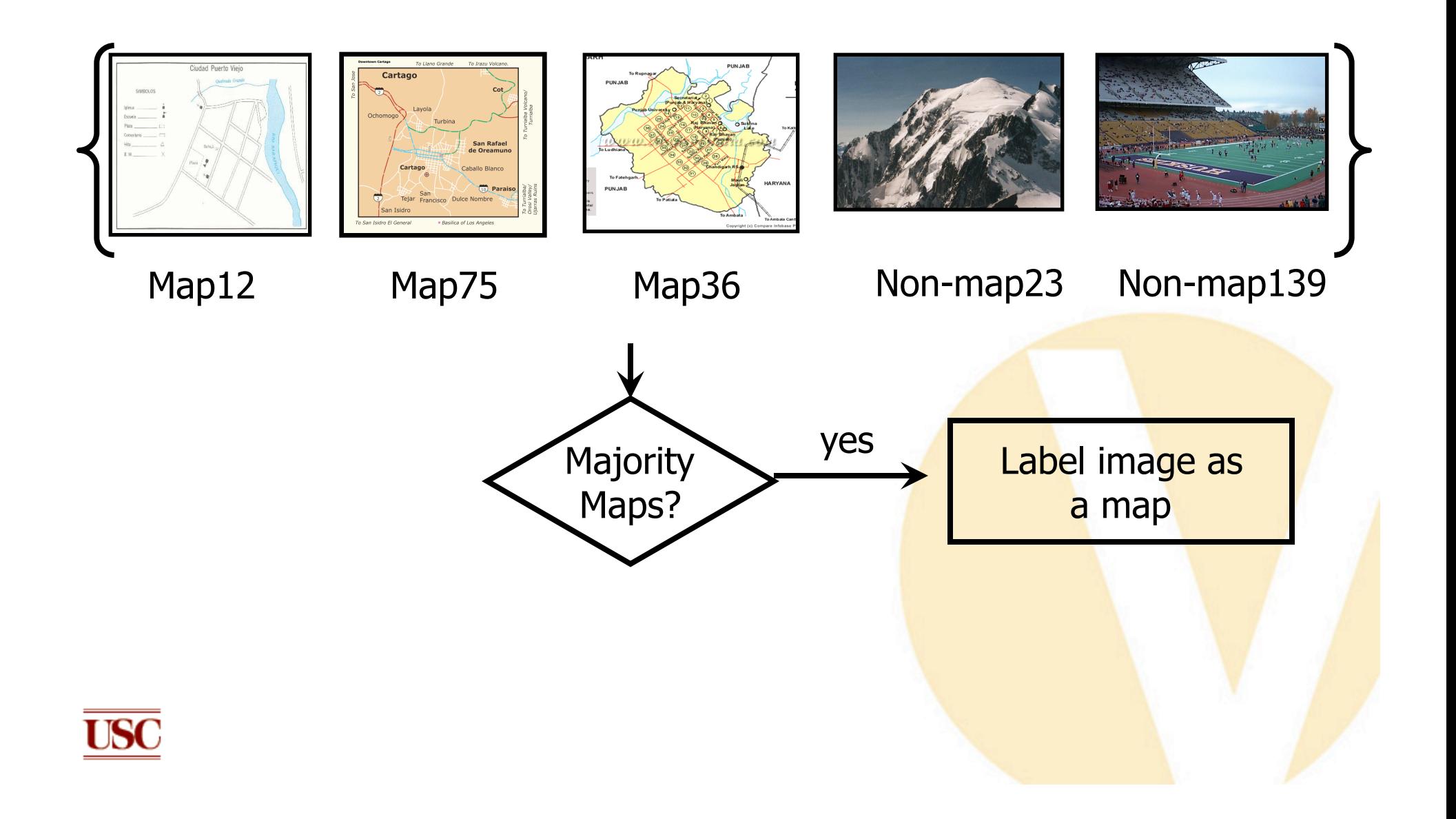

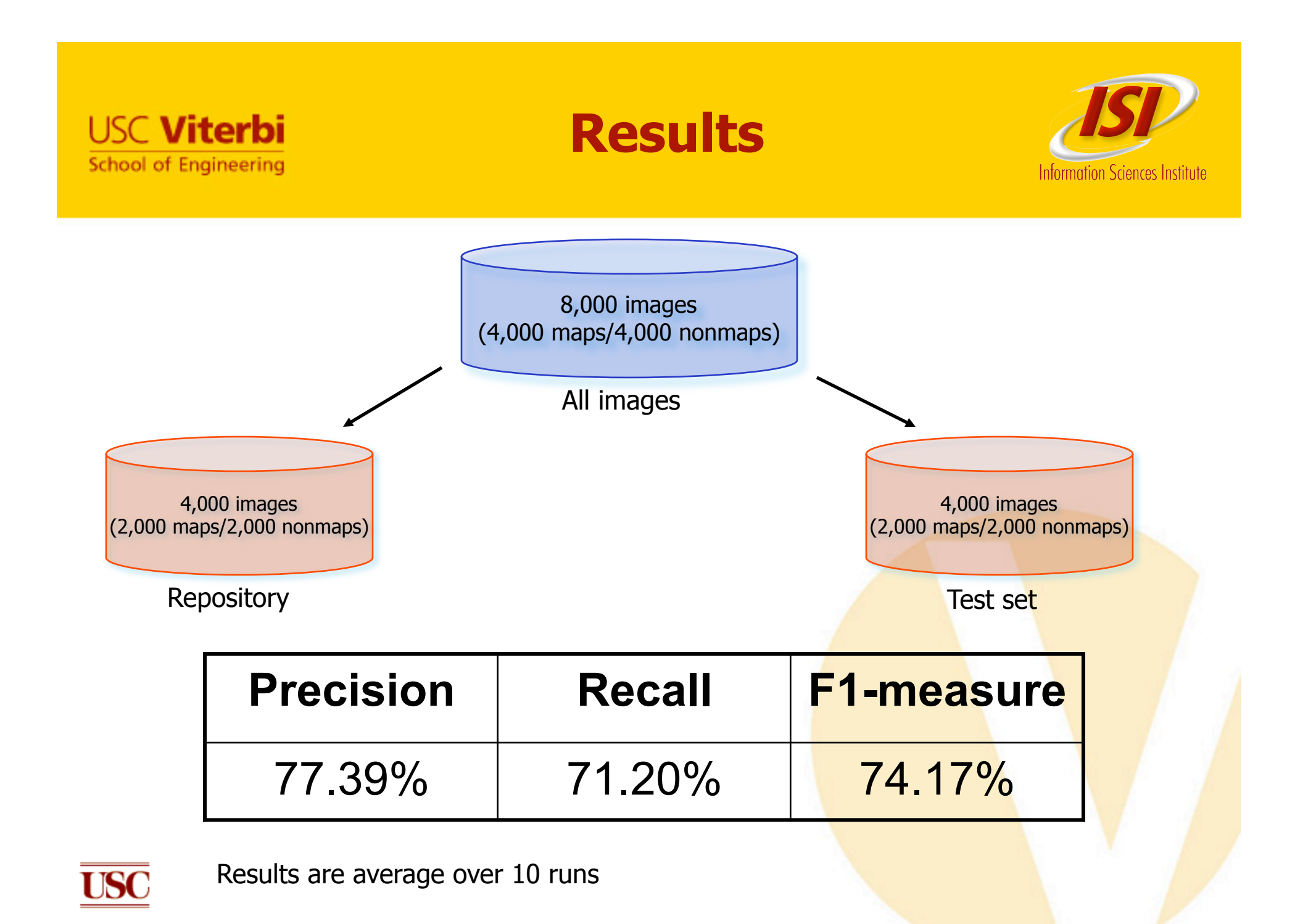

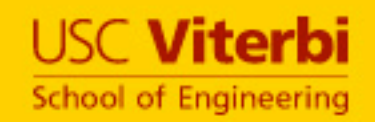

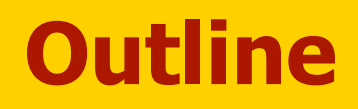

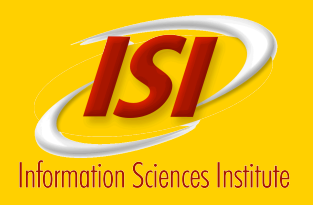

- **Map Discovery**
- **Automatic Extraction of Features**
- **Feature Extraction from Noisy Maps**
- **Automatic Registration of Maps**
- **Next Steps**
- **Related Work and Discussion**

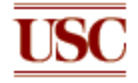

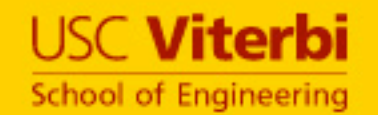

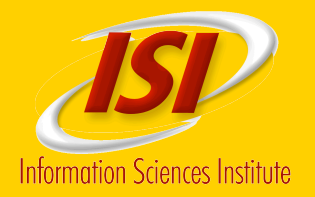

- **Use the Triangle method (Zack, 1977) to locate clusters in the grayscale histogram**
- **Remove the background clusters**

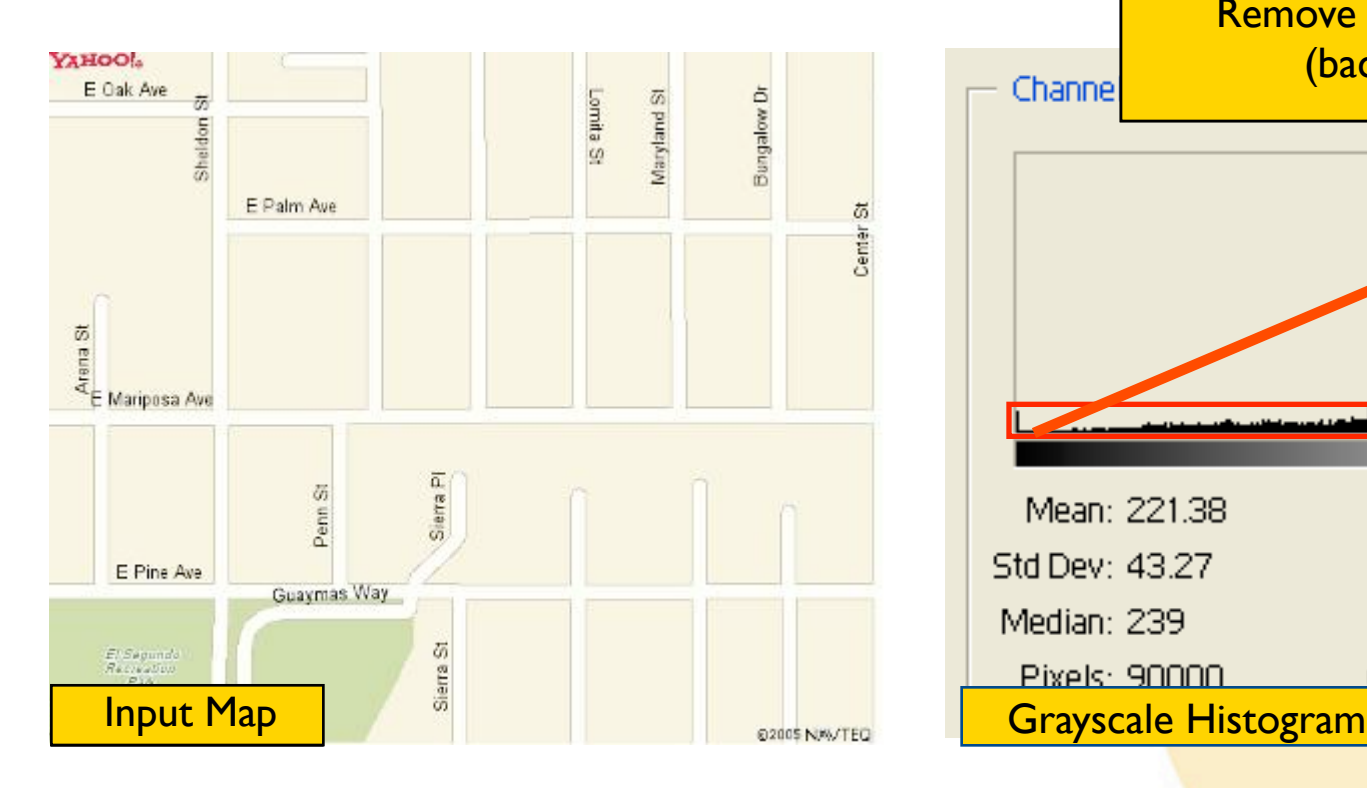

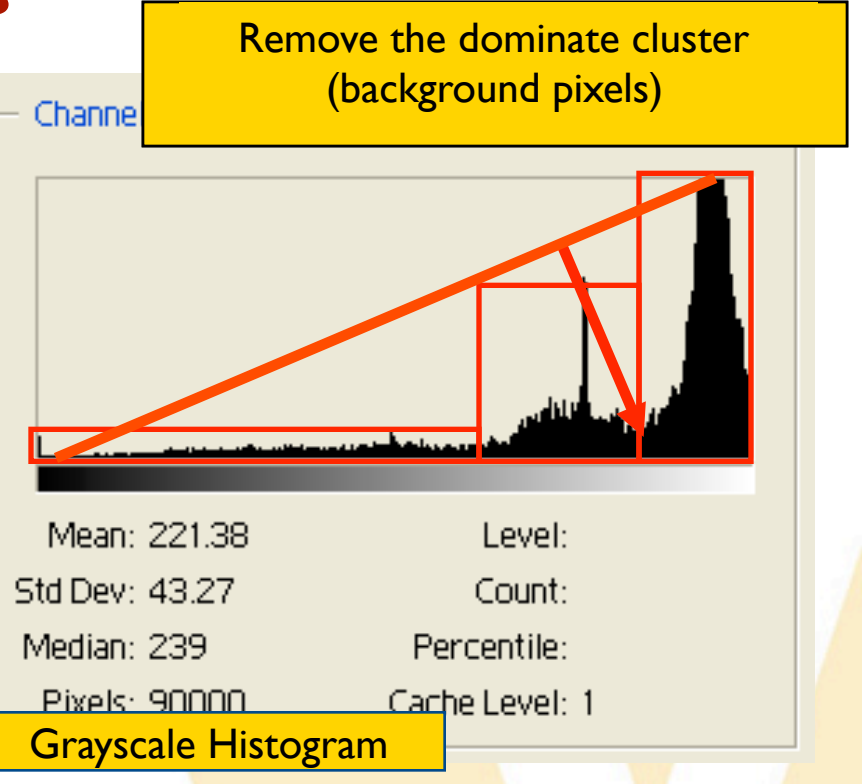

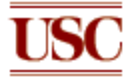

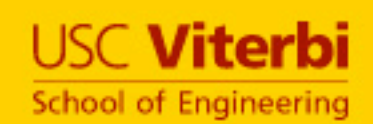

# **Text/Graphics Separation**

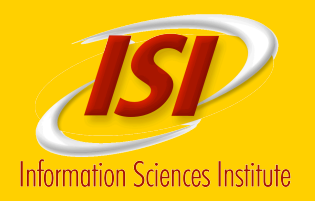

#### • **Separate linear structures from text (Cao and Tan, 02)**

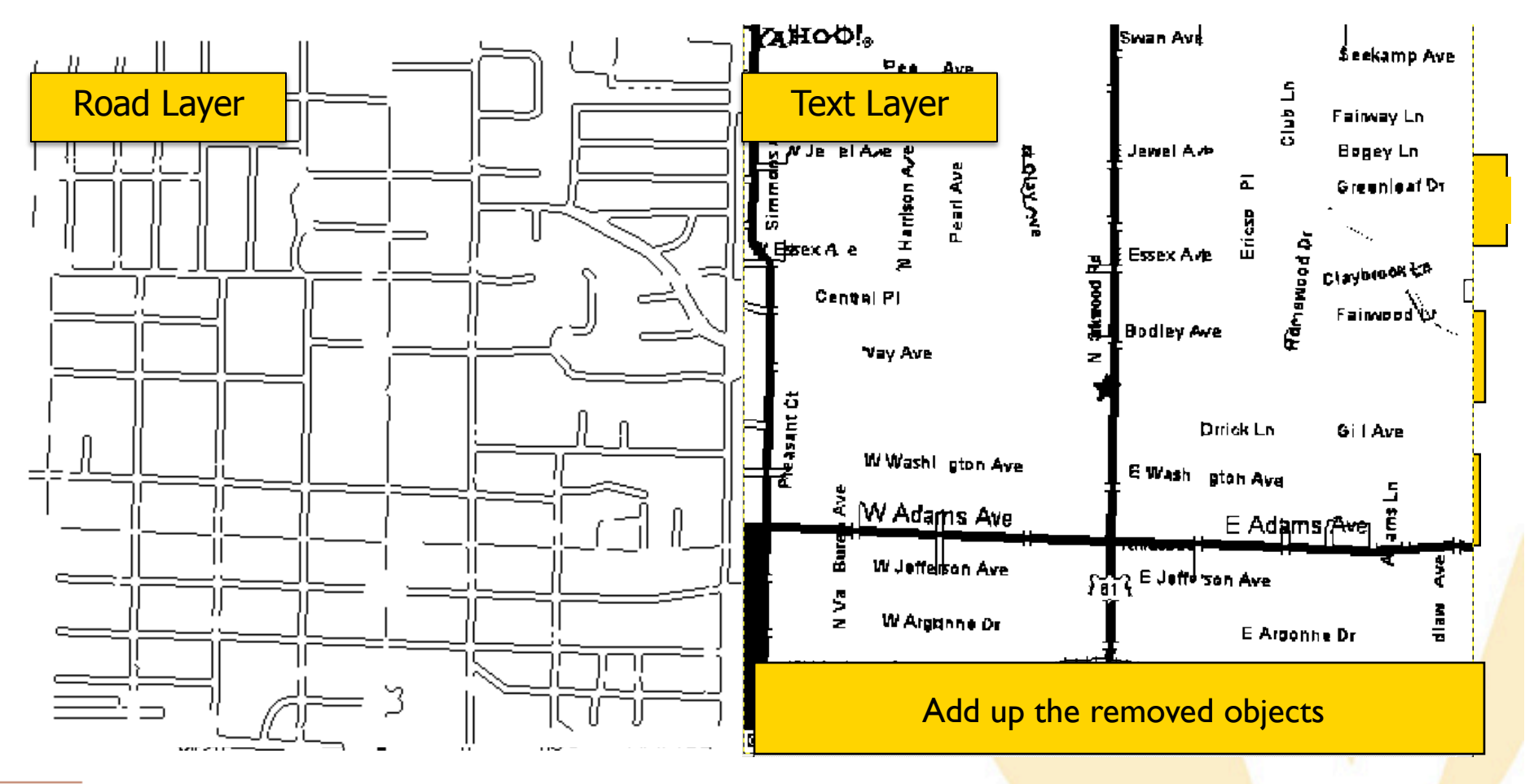

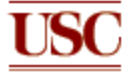

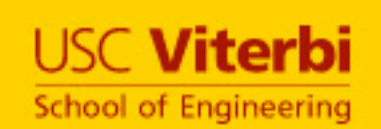

### **Road Format and Road Width Detection**

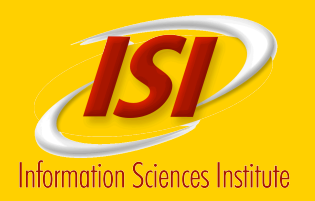

- **Apply parallel-pattern tracing (PPT) iteratively on different sizes of road width**
- **If it is a double-line road layer, the actual road width** 
	- Has the maximum percentage of parallel pattern pixels
	- The percentage is larger than a threshold

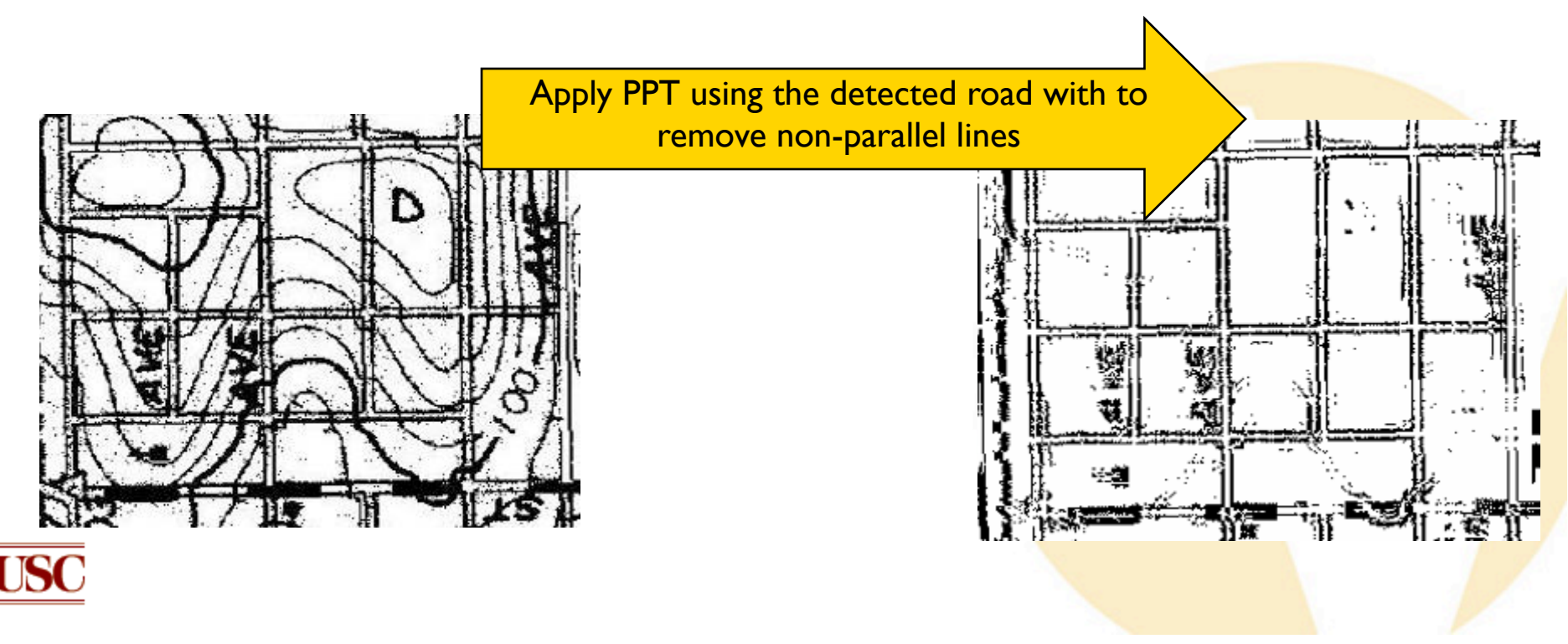

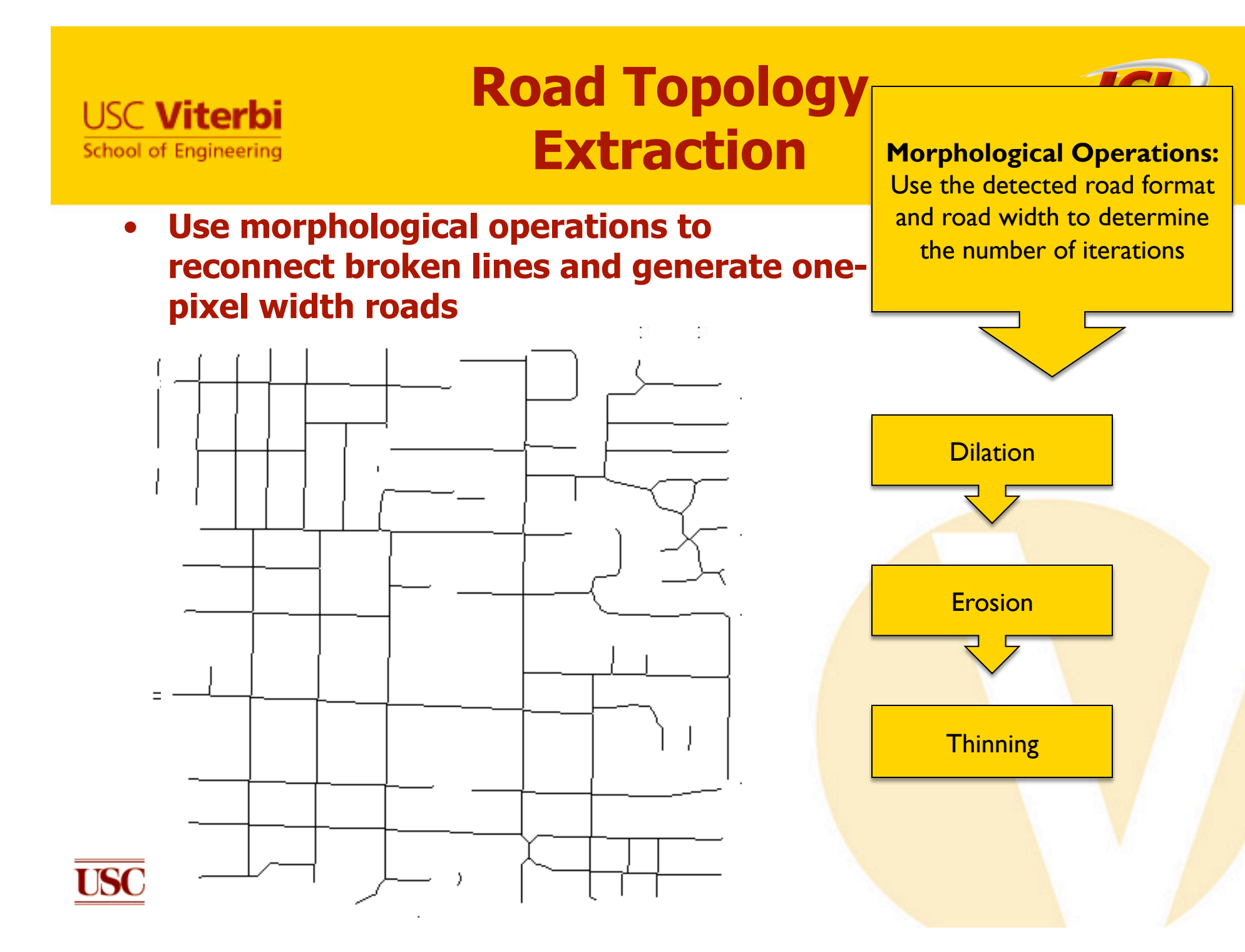

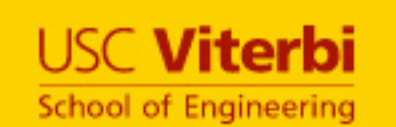

# **Extracted Road and Text Layers**

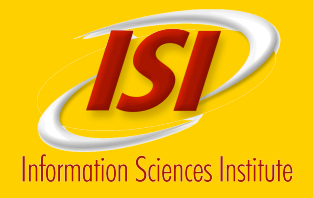

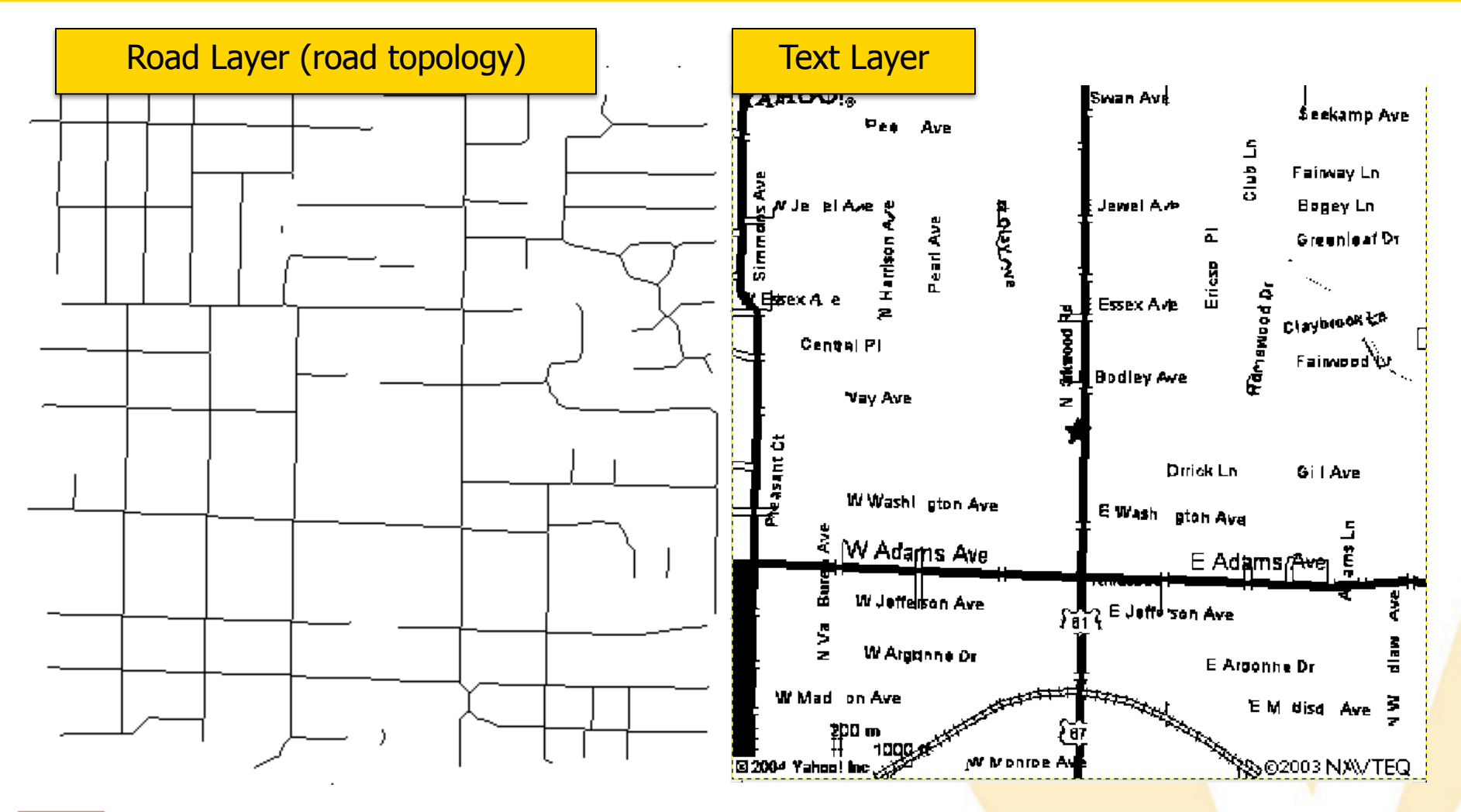

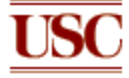

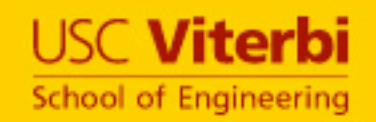

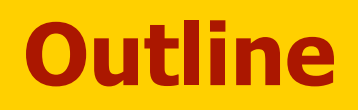

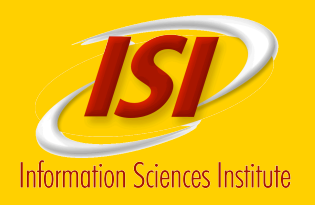

- **Map Discovery**
- **Automatic Extraction of Features**
- **Feature Extraction from Noisy Maps**
- **Automatic Registration of Maps**
- **Next Steps**
- **Related Work and Discussion**

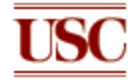

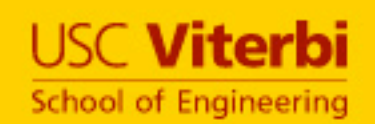

## **Supervised Map Decomposition**

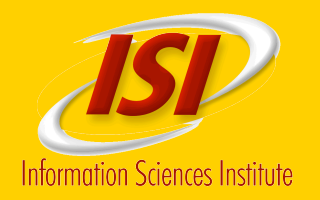

- **What if we cannot automatically remove the background from raster maps?** 
	- Raster maps usually contain noise from scanning and compression process

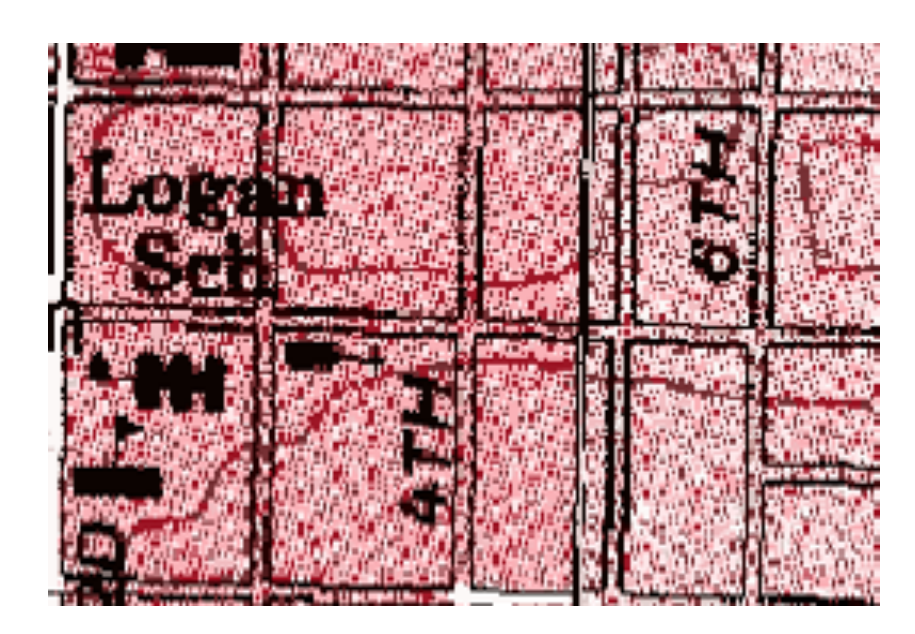

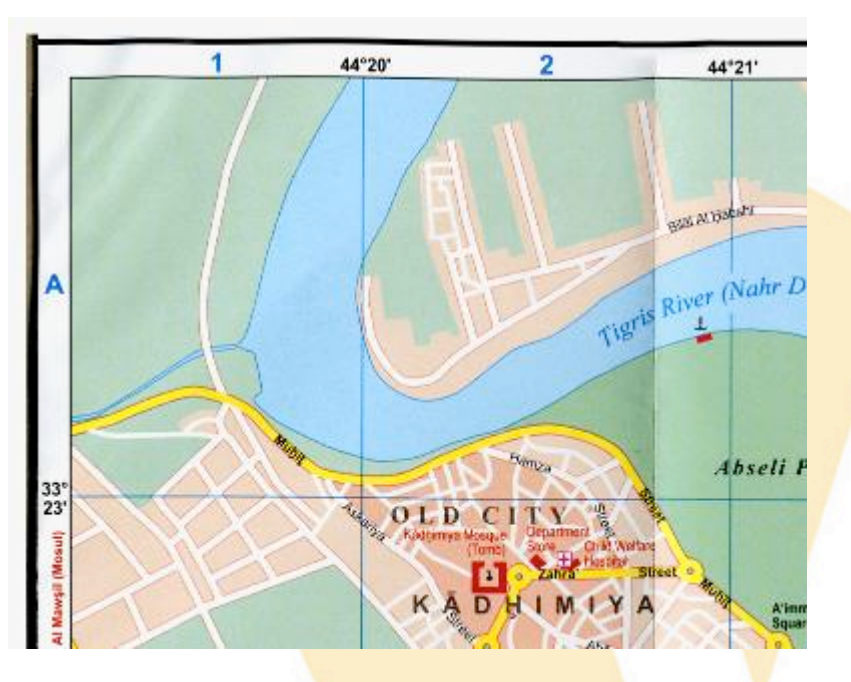

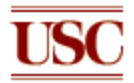

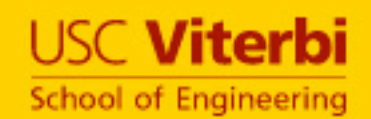

### **Difficulties**

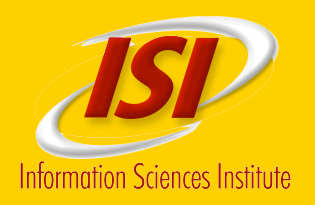

#### • **Raster maps contain numerous colors**

— Manually examining each color for extracting features is laborious

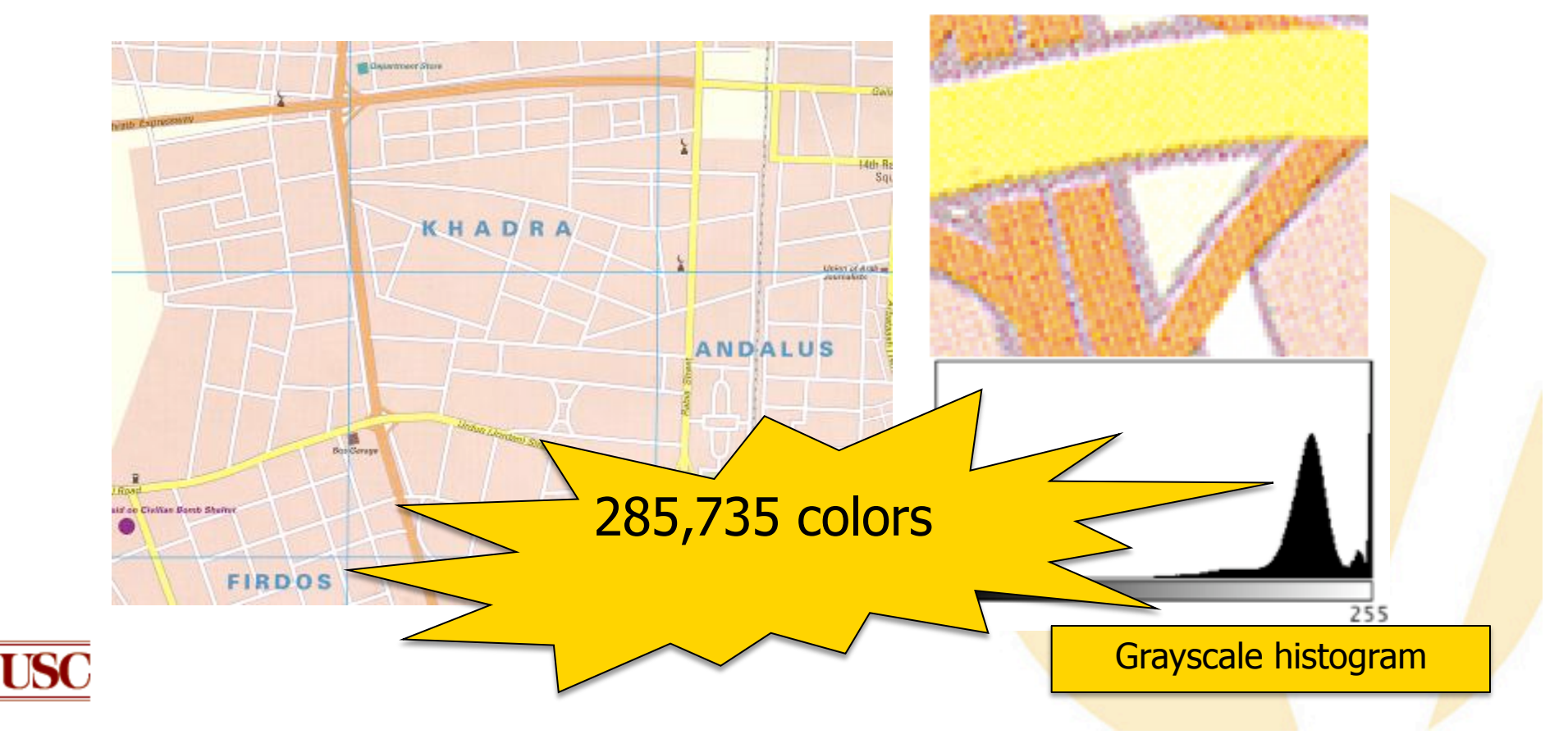

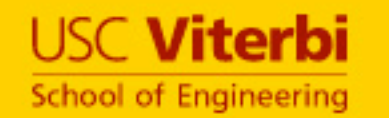

# **Color Segmentations**

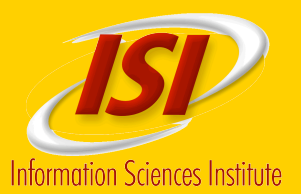

# • **The Mean-shift algorithm**

- —Consider distance in the RGB color space and in the image space
- —Preserve object edges
- —From 285,735 to 155,299 colors

# • **The K-means algorithm**

- —Limit the number of colors to K
- —From 155,299 to 10 colors

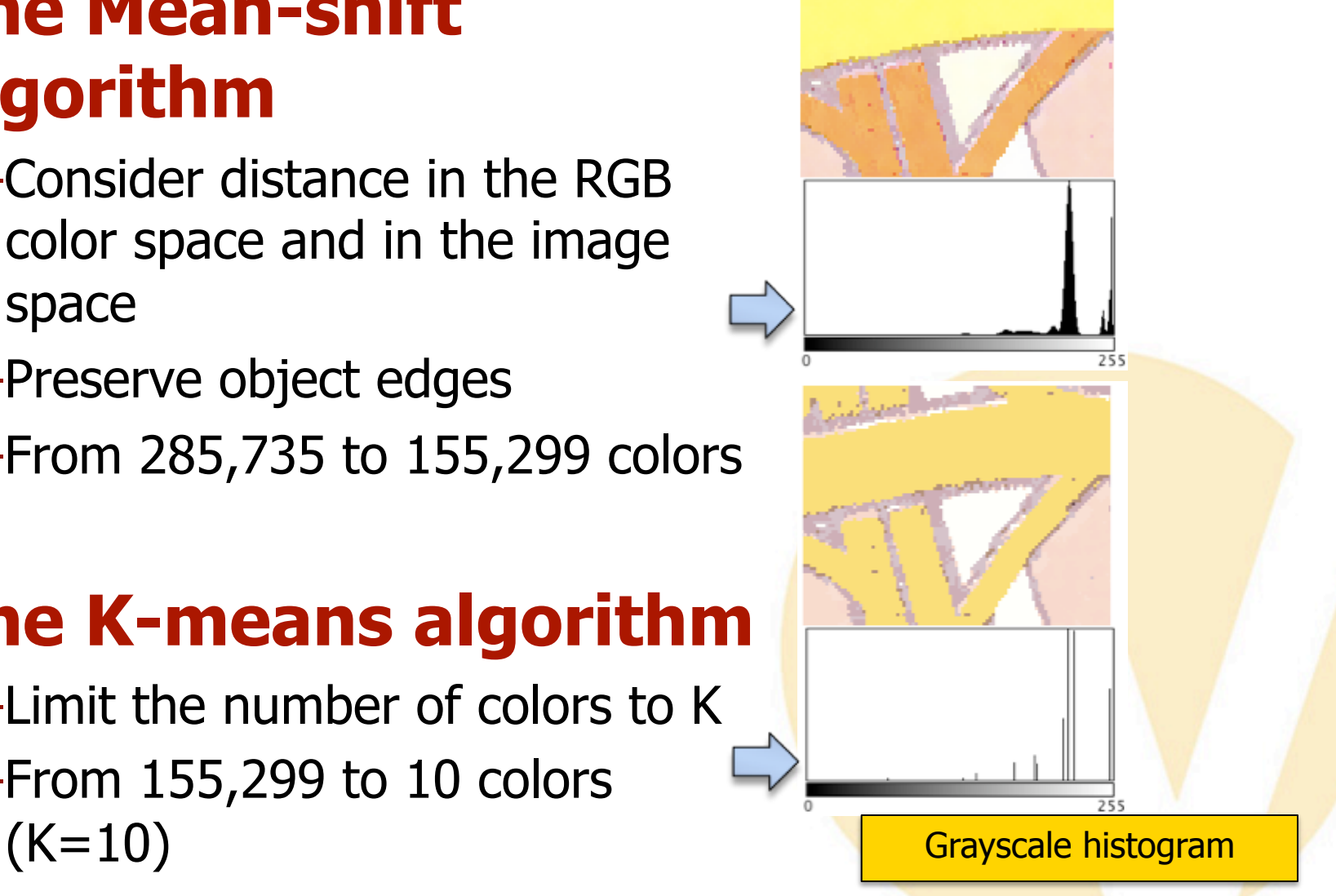

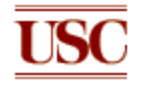

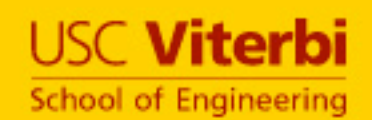

#### **User Labeling**

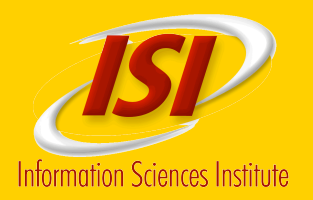

• **To extract the road layer, the user needs to provide a user label for each road color (at most K colors)** 

Department Store Gai ⊞ Squ **KHADRA** Union of Arab **HE NDALUS** Urdun (Jordan) Street **Bus** Garage Khatab Omar Square **Urdun Square** HAMRA

User label should be (approximately) centered at a road intersection or at the center of a road line

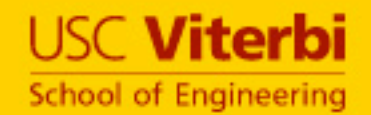

# **Label Decomposition**

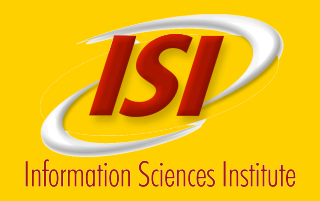

• **Decompose each user label into color images so that every color image contains only one color** 

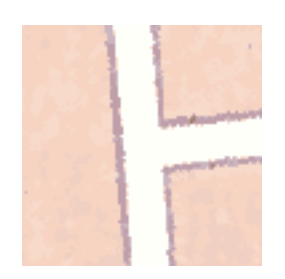

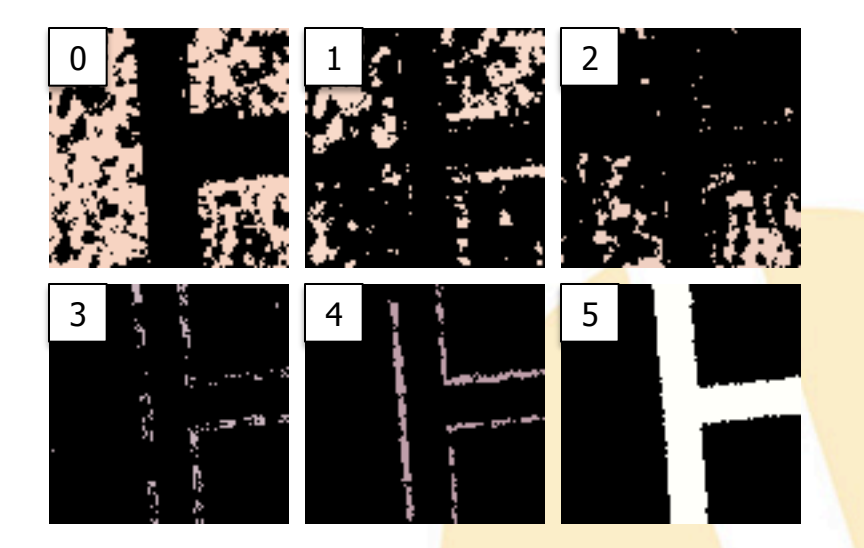

(background is shown in black)

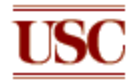

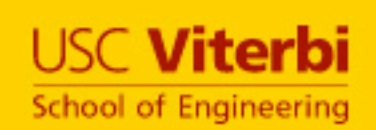

## **Hough-Line Approach to Identify Road Color**

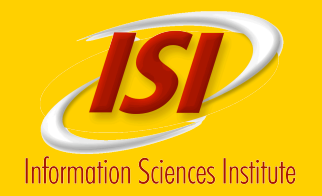

- **Detect Hough lines**
- **The center of the user label is the center of a road line** 
	- ▶ The Hough lines that are far away from the image center are NOT constructed by road pixels

#### **Identify road colors using**

 $\blacktriangleright$  The average distance between the Hough lines to the image center

> Red Hough lines are within 5 pixels to the image center

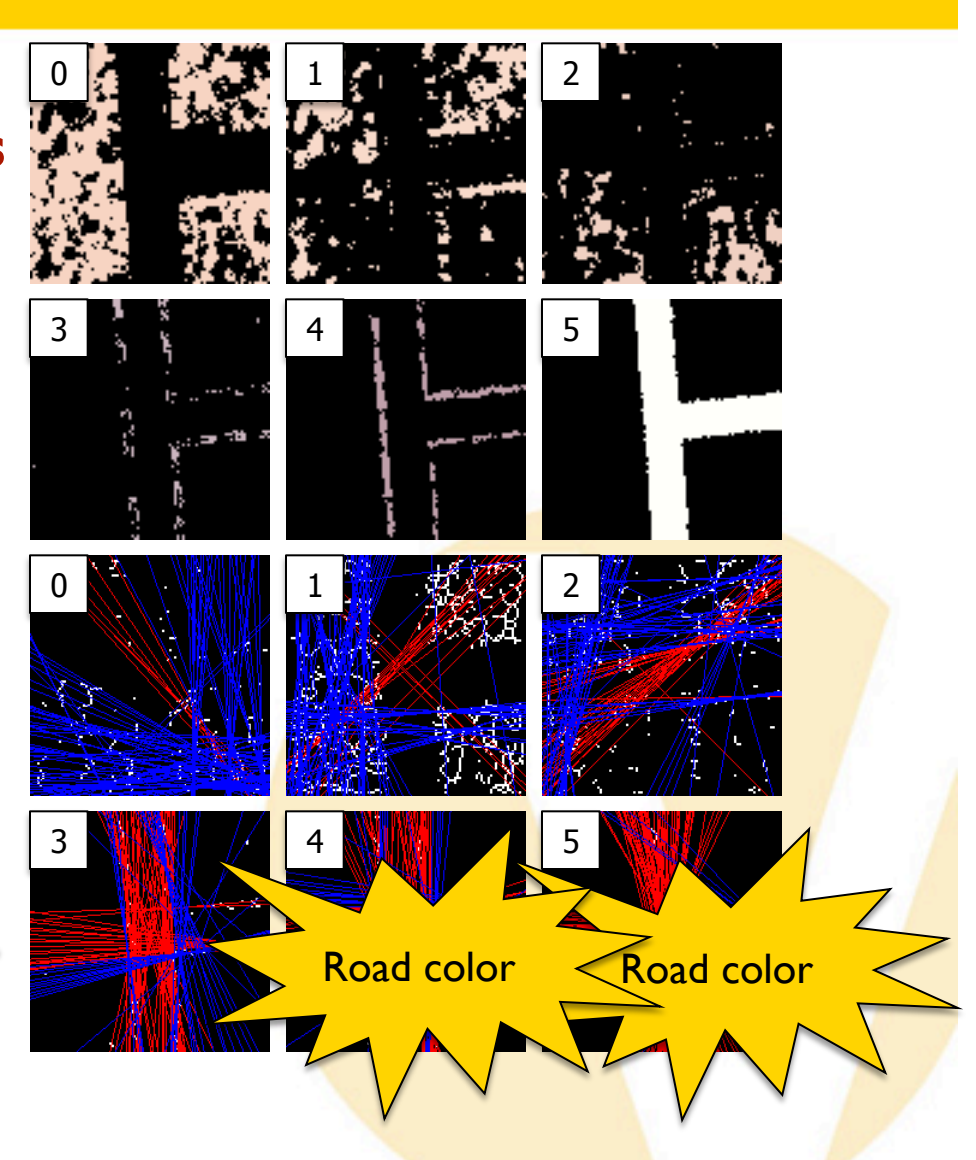

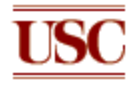

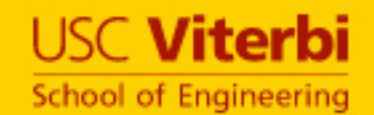

# **Initial Road Template**

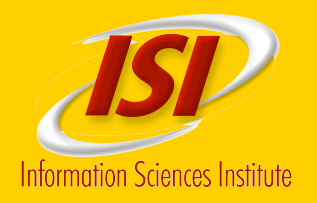

• **Generate an initial road template using the images of identified road colors from the Hough line approach** 

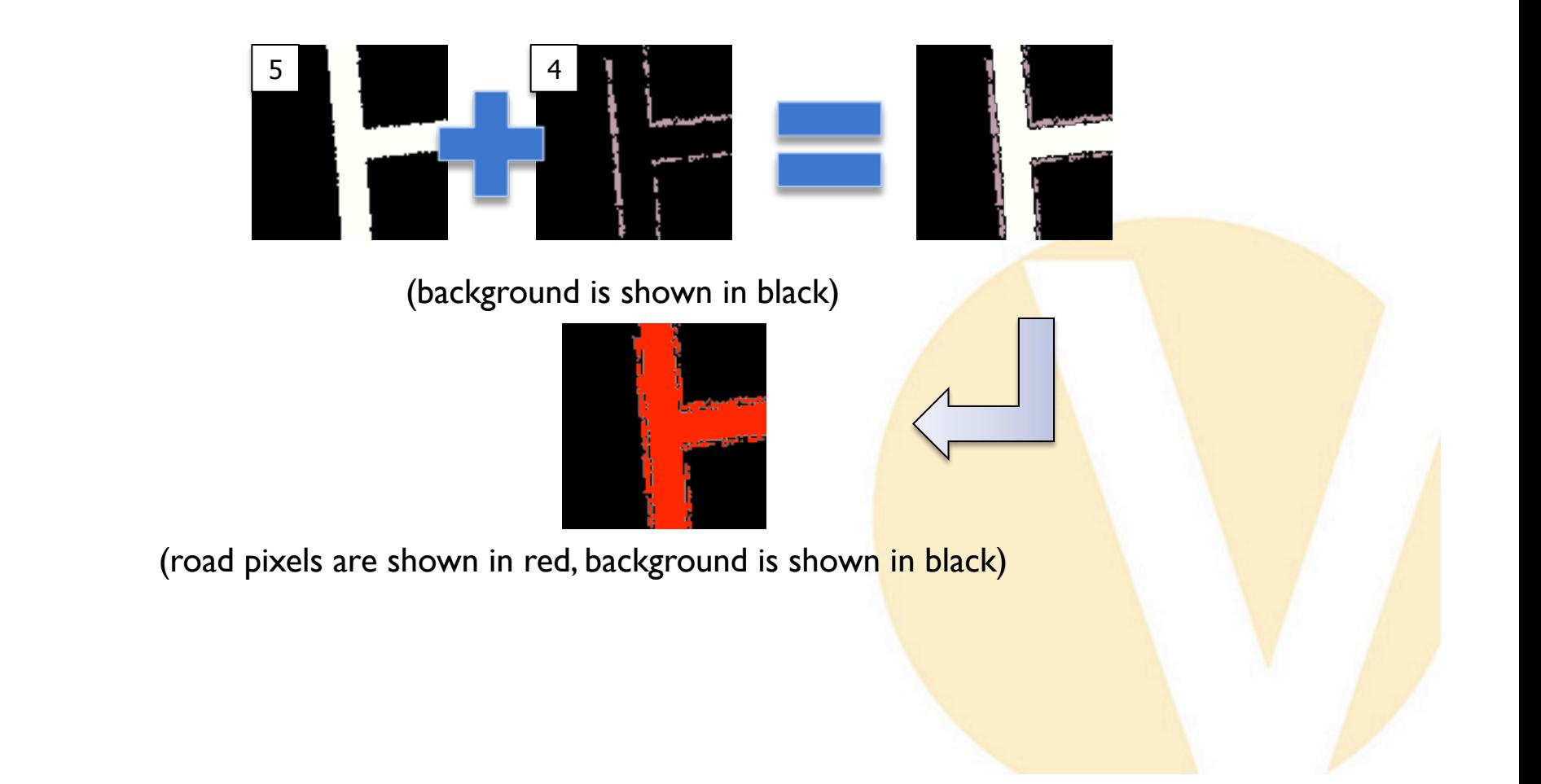

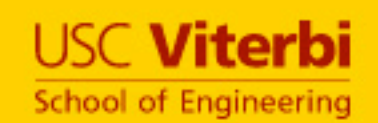

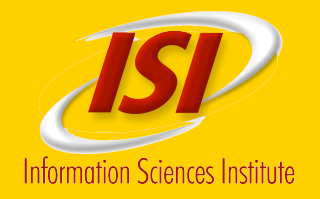

- **Identify a set of road colors from each user label**
- **Use the identified road colors to extract road pixels**
- **Apply morphological operations to remove solid areas and reconnect lines**

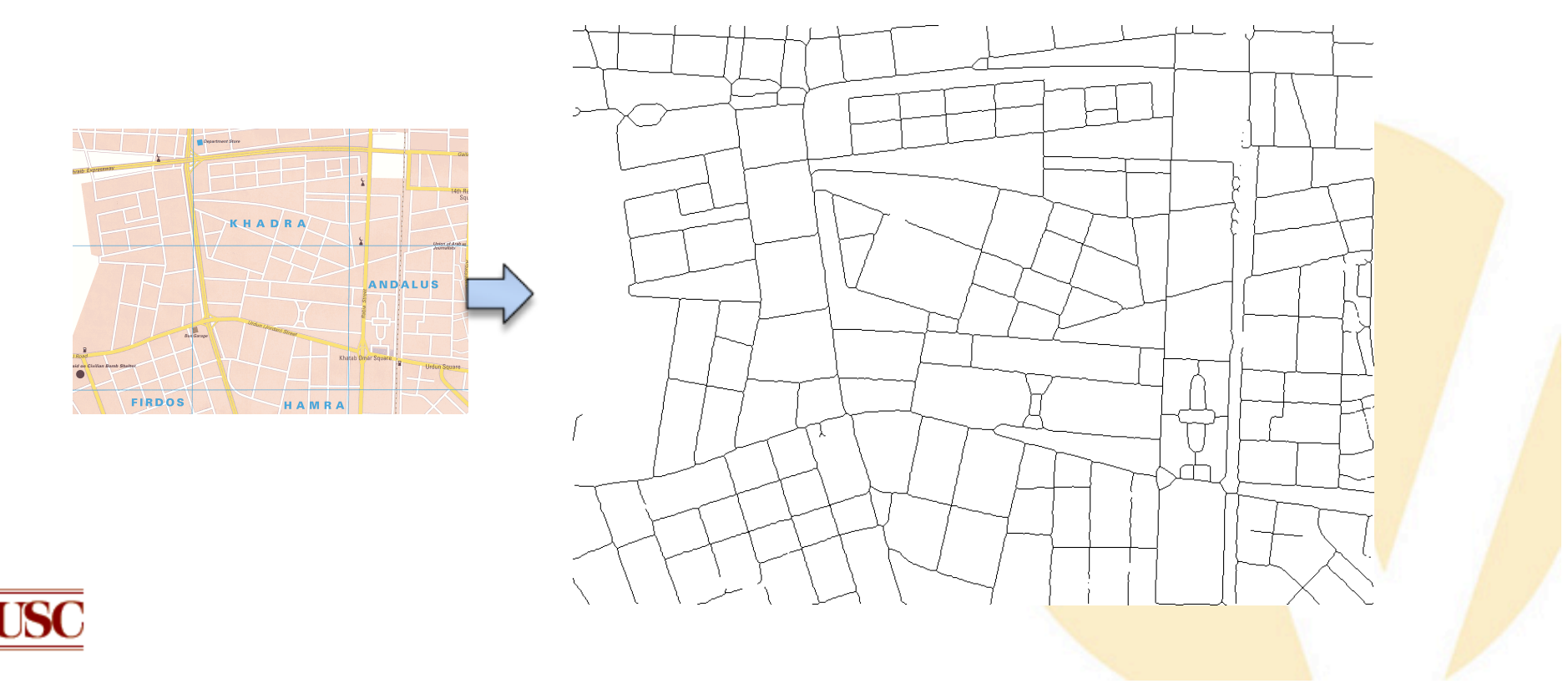

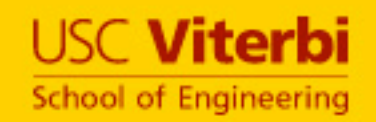

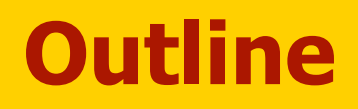

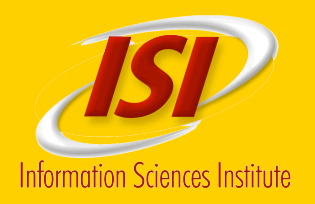

- **Map Discovery**
- **Automatic Extraction of Features**
- **Feature Extraction from Noisy Maps**
- **Automatic Registration of Maps**
- **Next Steps**
- **Related Work and Discussion**

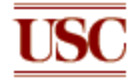

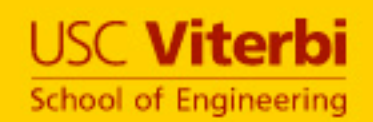

# **Automatic Map Registration**

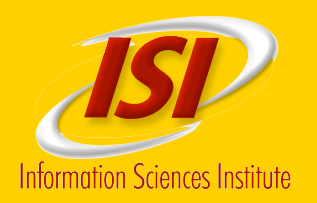

• **Exploit the pattern of intersections found on a map and compare to a road vector dataset** 

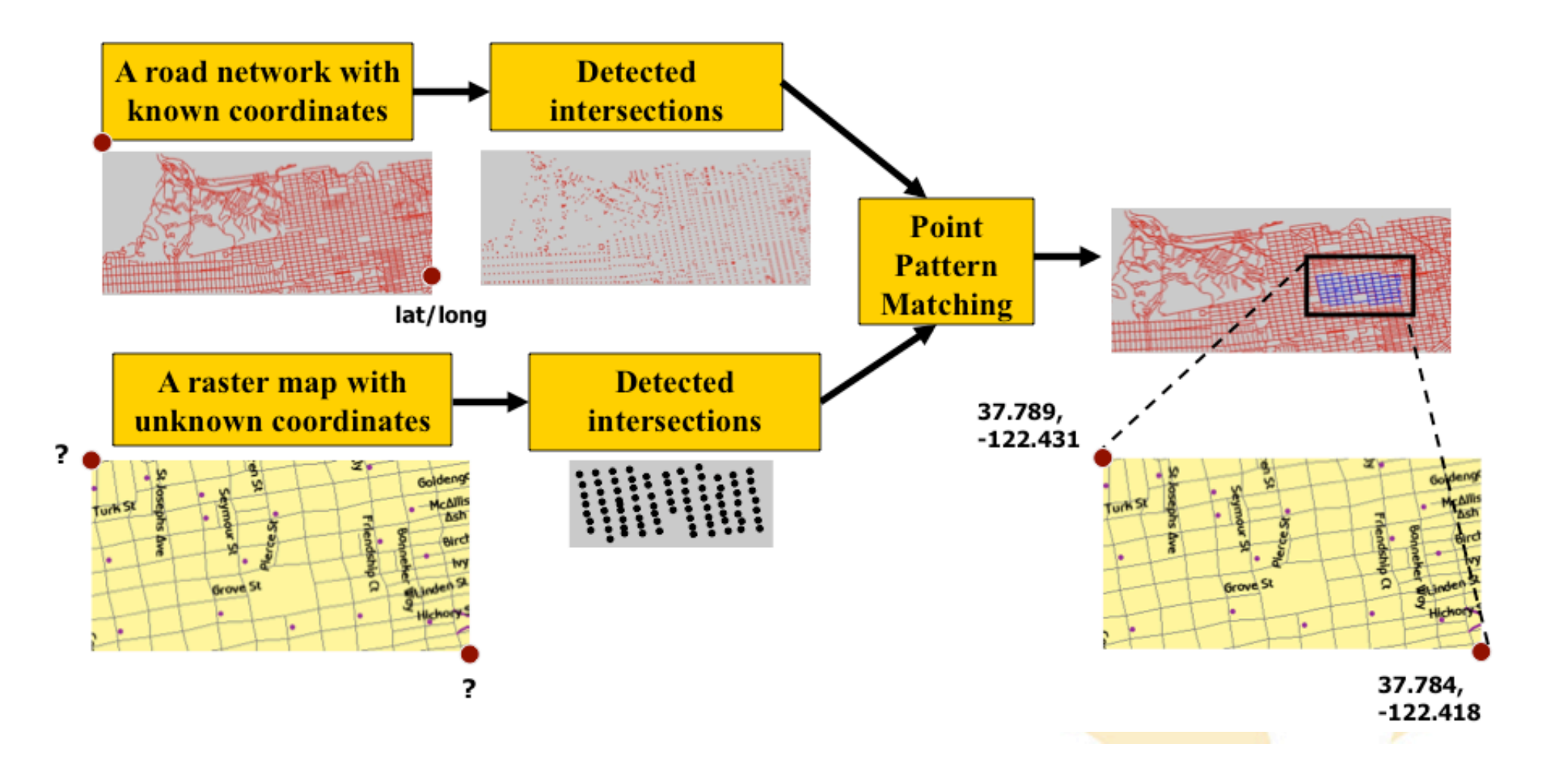

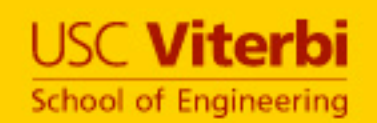

# **Road-Intersection Template Extraction**

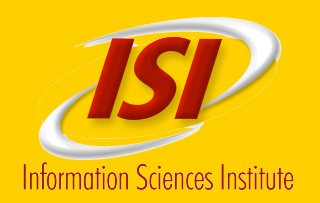

- **Road-intersection template** 
	- road intersection position
	- road connectivity
	- road orientation

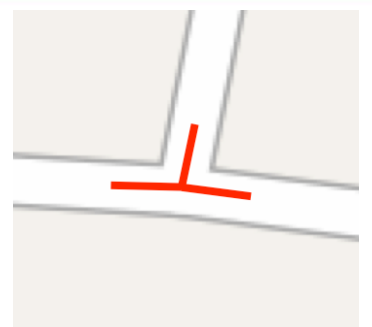

- **Road lines are distorted by the thinning operator**
- **The extracted road-intersection templates will not be accurate**

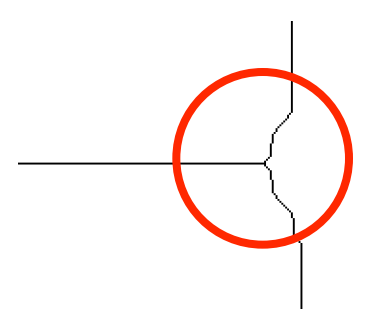

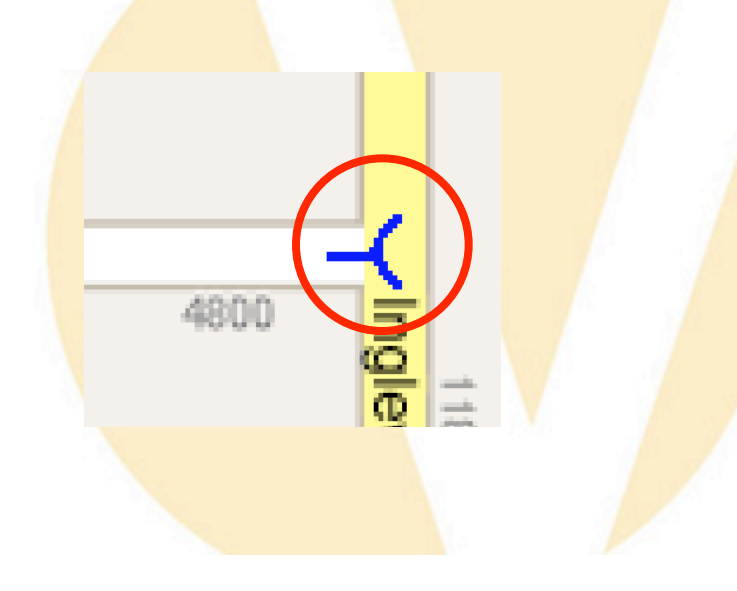

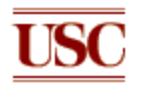

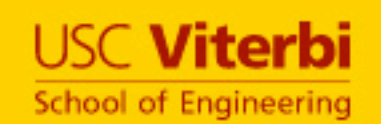

# **Road-Intersection Position Detection**

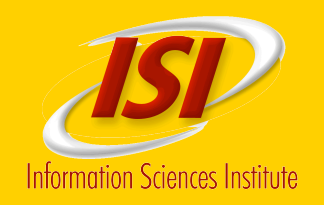

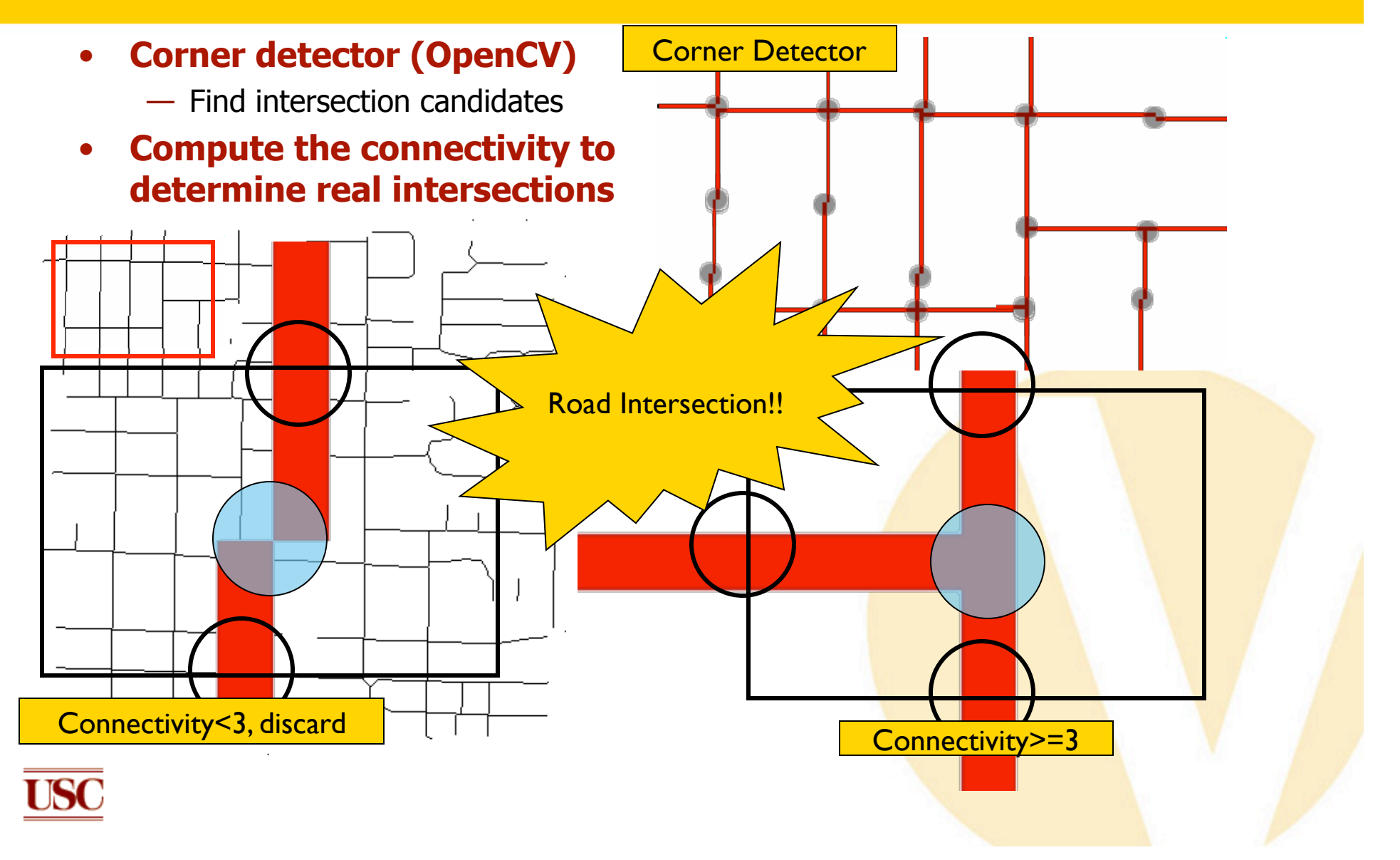

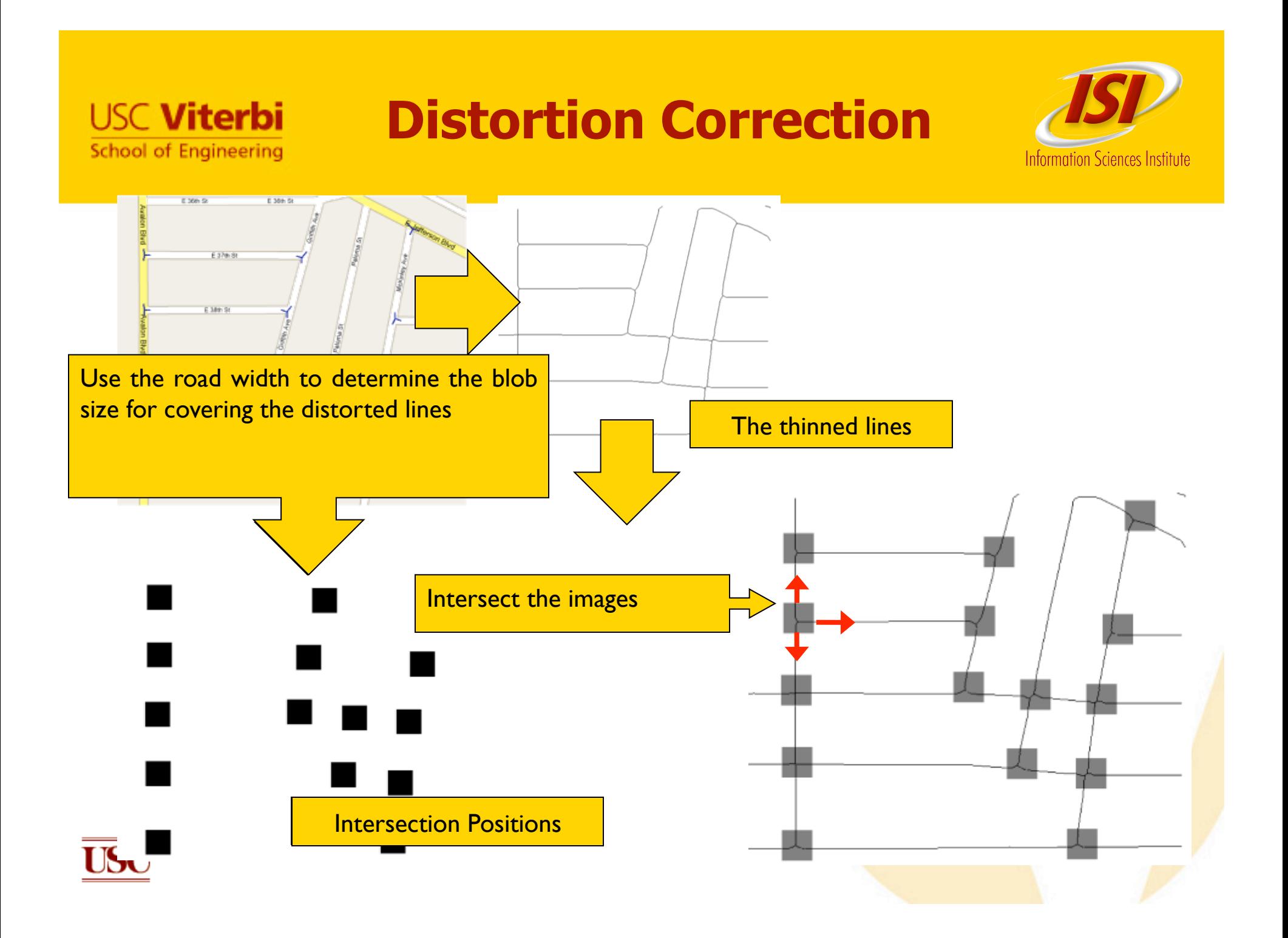

# **Accurate Road-Intersection Templates**

**USC Viterbi** 

**School of Engineering** 

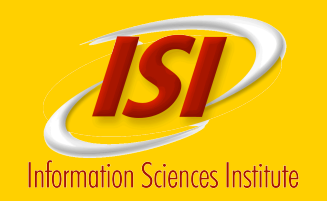

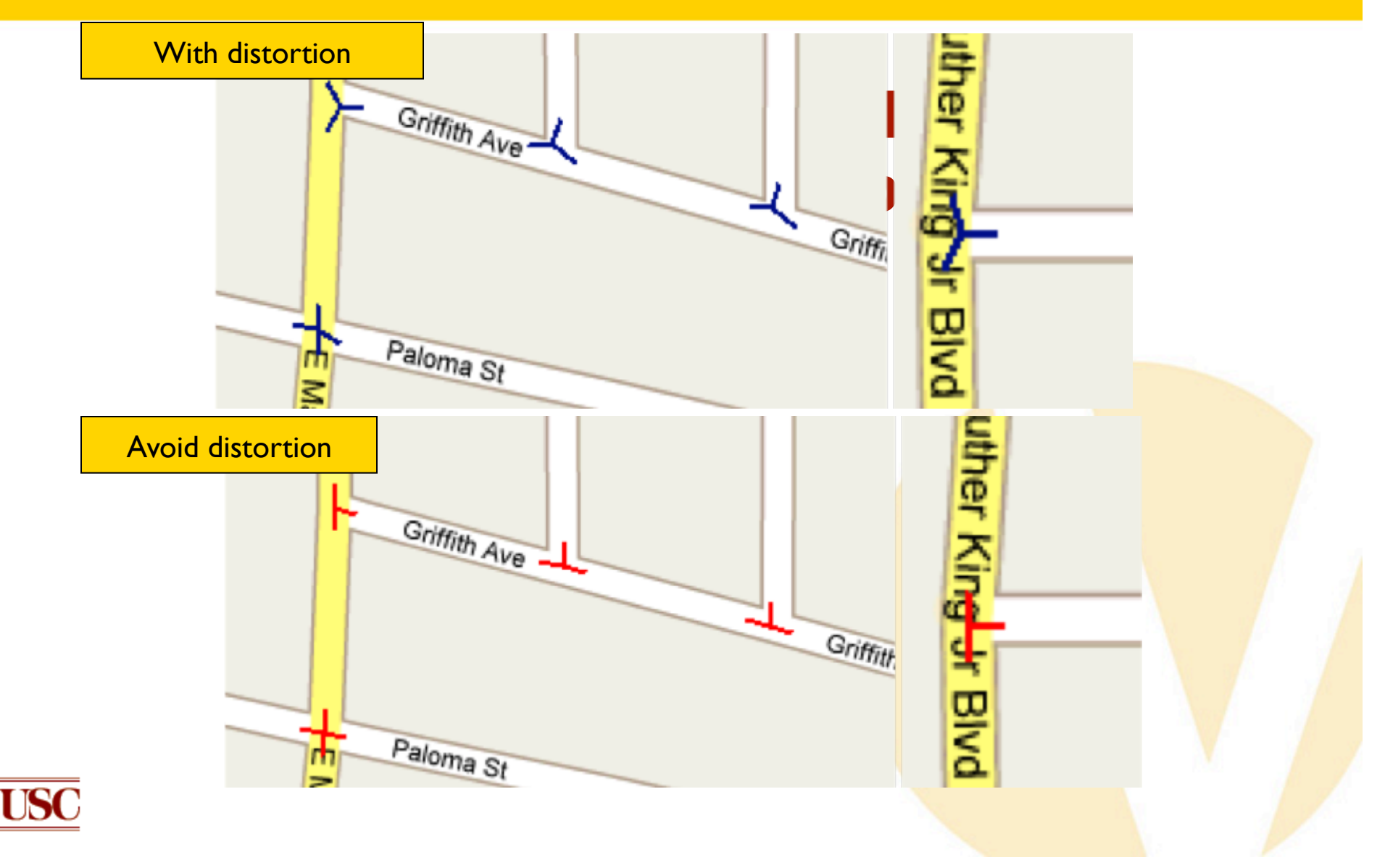

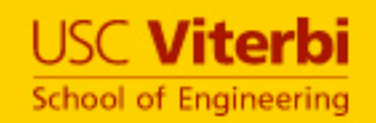

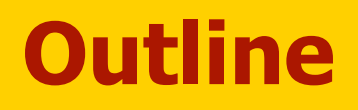

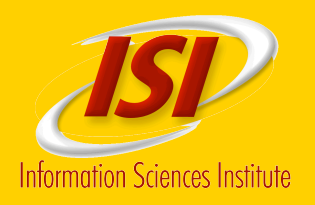

- **Map Discovery**
- **Automatic Extraction of Features**
- **Feature Extraction from Noisy Maps**
- **Automatic Registration of Maps**
- **Next Steps**
- **Related Work and Discussion**

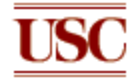

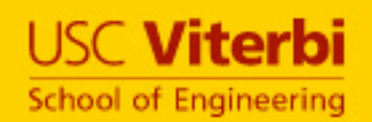

### **Next Steps: Road Vectorization**

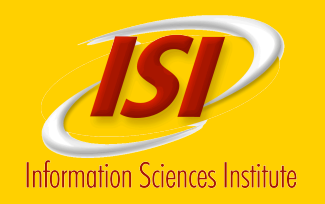

• **Start from the extracted road intersections to connect the salient points and produce the road vector** 

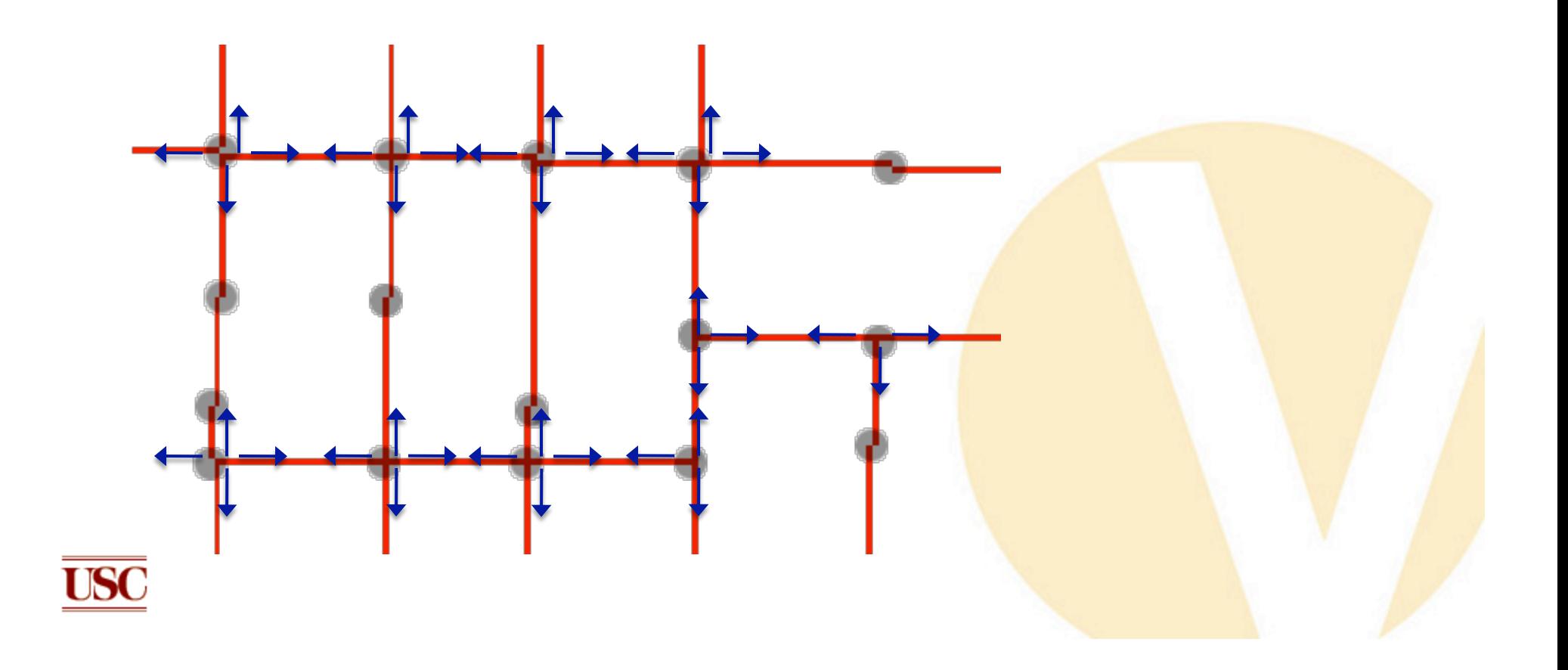

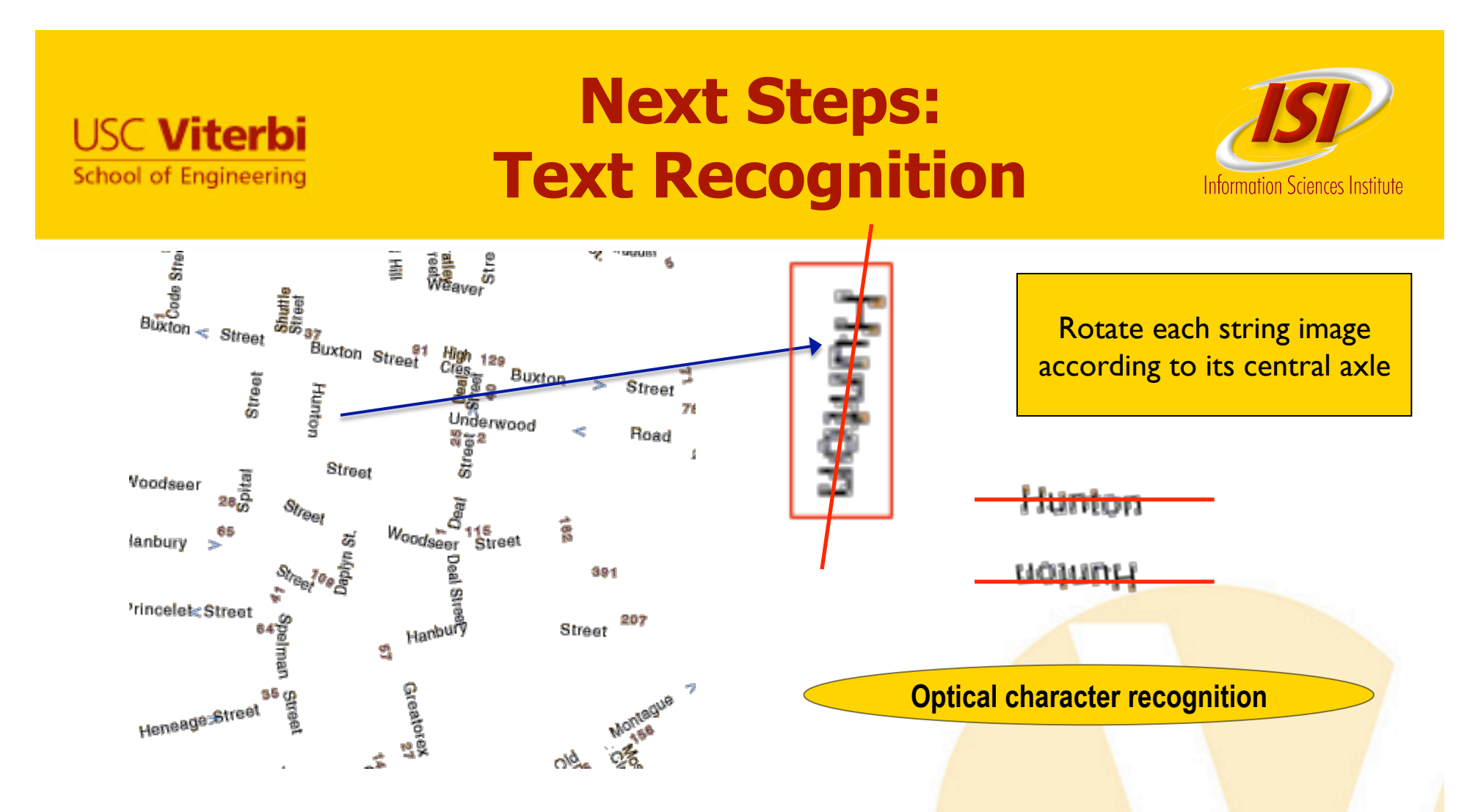

#### • **Generalize OCR techniques to apply to maps**

- Identify individual characters regardless of orientation
- Exploit background knowledge to improve accuracy

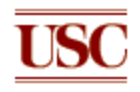

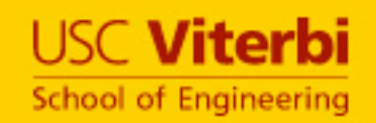

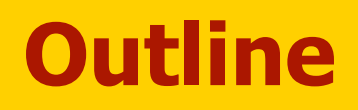

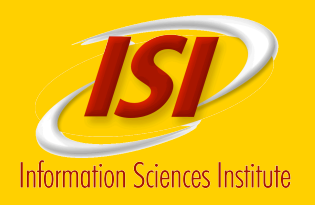

- **Map Discovery**
- **Automatic Extraction of Features**
- **Feature Extraction from Noisy Maps**
- **Automatic Registration of Maps**
- **Next Steps**
- **Related Work and Discussion**

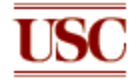

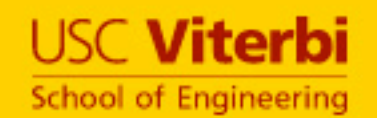

### **Related Work**

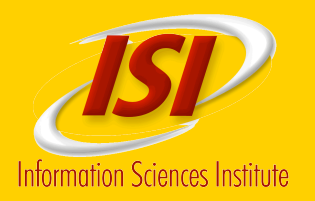

• **Map Feature Extraction Using Map Specification (Samet and Soffer, 94, 96; Myers et al., 96)**

— Require huge amount of prior information and training

- **Text/Graphics Separation and Text Recognition (Bixler, 00; Li et al.,00; Cao and Tan 02; Vela, 03; Pouderoux, 07)**
	- Require fixed pre-processing steps, e.g., binarization with fixed threshold
- **Supervised Graphics Extraction (Khotanzad and Zink, 03; Salvatore and Guitton, 04; Chen et al. 06)**
	- Laborious training tasks, e.g., labeling all combination of line and background pixels
- **Road Extraction and Vectorization (Bin, 98; Habib et al., 99;Itonaga et al., 03 )**
	- Require lots of parameter tunings, e.g., road width
- **Map, Vectors, and Imagery Conflation (Chen et al., 06; Chen et al., 08;Wu et al., 07)** 
	- Exploit for determining feature locations

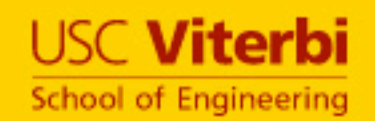

# **Discussion**

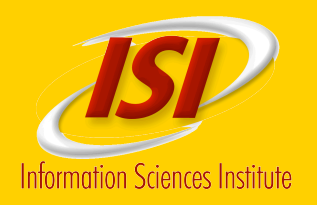

- **Presented a general approach to discovering, registering, extracting features from maps**
- **Contributions** 
	- —Ability to identify maps
	- —Ability to extract road and text layers
	- —Automatic recognition of road intersection
	- —Algorithms to automatically determine the geocoordinates

#### • **Applications**

- —Annotating imagery
- —Creating and updating maps
- —Constructing gazetteers

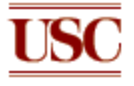